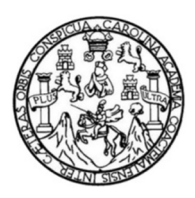

Universidad de San Carlos de Guatemala Facultad de Ingeniería Escuela de Ingeniería Civil

# **GUÍA PARA EL MANEJO ADMINISTRATIVO DE PROYECTOS DE CONSTRUCCIÓN EN EJECUCIÓN ENFOCADO AL GASTO REAL, MANEJO DE BODEGA Y DOCUMENTOS DE CAMBIO**

### **Lázaro Mauricio García Muñoz**

Asesorado por el Ing. Mario Estuardo Arriola Ávila

Guatemala, noviembre de 2017

UNIVERSIDAD DE SAN CARLOS DE GUATEMALA

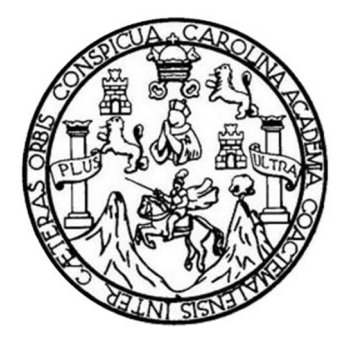

FACULTAD DE INGENIERÍA

# **GUÍA PARA EL MANEJO ADMINISTRATIVO DE PROYECTOS DE CONSTRUCCIÓN EN EJECUCIÓN ENFOCADO AL GASTO REAL, MANEJO DE BODEGA Y DOCUMENTOS DE CAMBIO**

TRABAJO DE GRADUACIÓN

PRESENTADO A LA JUNTA DIRECTIVA DE LA FACULTAD DE INGENIERÍA POR

**LÁZARO MAURICIO GARCÍA MUÑOZ**

ASESORADO POR EL ING. MARIO ESTUARDO ARRIOLA ÁVILA

AL CONFERÍRSELE EL TÍTULO DE

**INGENIERO CIVIL**

GUATEMALA, NOVIEMBRE DE 2017

# UNIVERSIDAD DE SAN CARLOS DE GUATEMALA FACULTAD DE INGENIERÍA

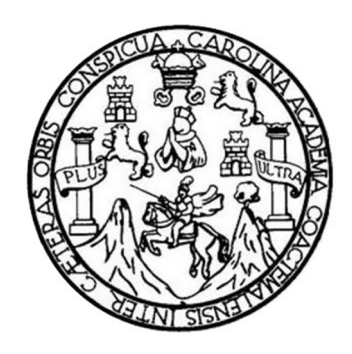

### **NÓMINA DE JUNTA DIRECTIVA**

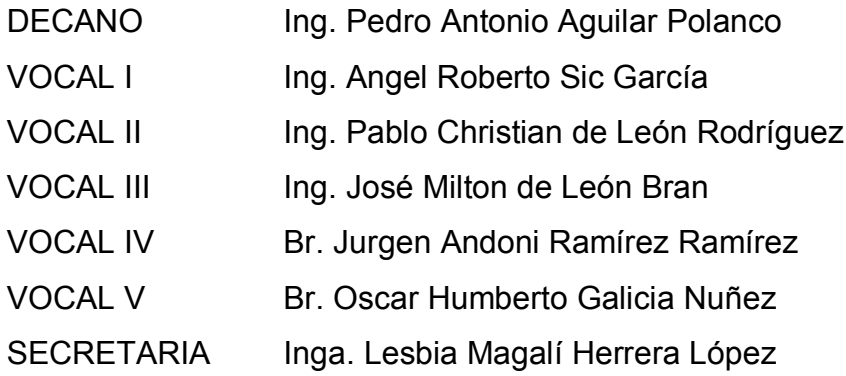

# **TRIBUNAL QUE PRACTICÓ EL EXAMEN GENERAL PRIVADO**

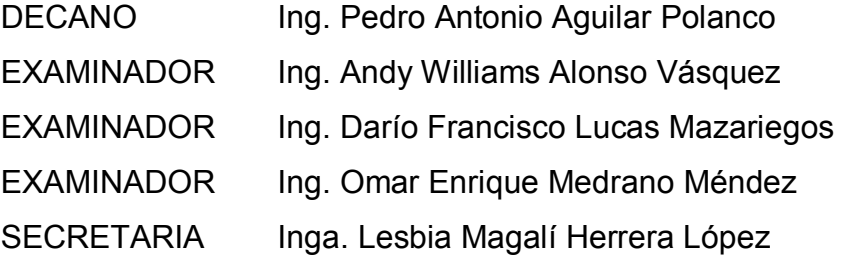

# **HONORABLE TRIBUNAL EXAMINADOR**

En cumplimiento con los preceptos que establece la ley de la Universidad de San Carlos de Guatemala, presento a su consideración mi trabajo de graduación titulado:

# **GUÍA PARA EL MANEJO ADMINISTRATIVO DE PROYECTOS DE CONSTRUCCIÓN EN EJECUCIÓN ENFOCADO AL GASTO REAL, MANEJO DE BODEGA Y DOCUMENTOS DE CAMBIO**

Tema que me fuera asignado por la Dirección de la Escuela de lngenieríaCivil, con fecha 12 de noviembre de 2014.

Lázaro Mauricio García Muñoz

**Guatemala, 1 de agosto de 2017** 

**Ingeniero Guillermo Francisco Melini Salguero Jefe del Departamento de Planeamiento Escuela de Ingeniería Civil, Facultad de Ingeniería Universidad de San Carlos** 

**Estimado Ingeniero Melini:** 

Le informo que he revisado el trabajo de graduación "GUÍA PARA EL MANEJO **ADMINISTRATIVO DE PROYECTOS DE CONSTRUCCIÓN EN EJECUCIÓN ENFOCADO AL GASTO REAL, MANEJO DE BODEGA Y DOCUMENTOS DE CAMBIO"** desarrollado por el estudiante de Ingeniería Civil Lázaro Mauricio García **Muñoz, registro académico No. 201020973, quien contó con mi asesoría para la elaboración de dicho trabajo.** 

**Considero que este trabajo ha sido bien desarrollado y habiendo cumplido con los objetivos del referido trabajo doy mi aprobación al mismo solicitando darle el trémíte respectivo.** 

**Atentamente,** 

Ing. Mario Estuardo Arriola Avila Col. 3940 Asesor

MARIO ESTUARDO ARRIGIA A. INGENIERO CIVIL

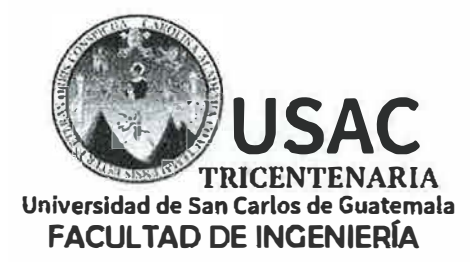

**http;//civil.ingenieria.usac.edu.g1** 

**ESCUELA DE INGENIERÍA CIVIL** 

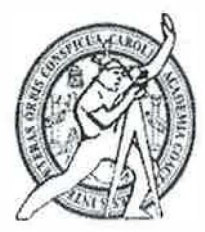

Guatemala, 11 de octubre de 2017

Ingeniero Hugo Leonel Montenegro Franco Director Escuela Ingeniería Civil Facultad de Ingeniería Universidad de San Carlos

Ingeniero Montenegro.

Le informo que he revisado el trabajo de graduación **GUÍA PARA** EL **MANEJO ADMINISTRATIVO DE PROYECTOS DE CONSTRUCCIÓN EN EJECUCIÓN ENFOCANDO AL GASTO REAL, MANEJO DE BODEGA Y DOCUMENTOS DE CAMBIO** desarrollado por el estudiante de Ingeniería Civil Lázaro Mauricio García Muñoz, quien contó con la asesoría del lng. Mario Estuardo Arriola Ávila.

Considero este trabajo bien desarrollado y representa un aporte para la ingeniería nacional y habiendo cumplido con los objetivos del referido trabajo doy mi aprobación al mismo solicitando darle el trámite respectivo.

Atentamente,

ID Y ENSEÑAD A TODOS

Centralie

Ing. civil, Guillermo Francisco Melini Salguero Jefe Del Departamento de Planeamiento

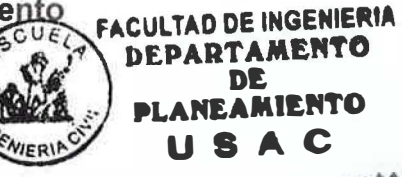

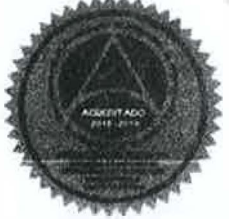

/mrrm.

*.1\1as de 136 años de 'rrabajo y Mejora Contínua* 

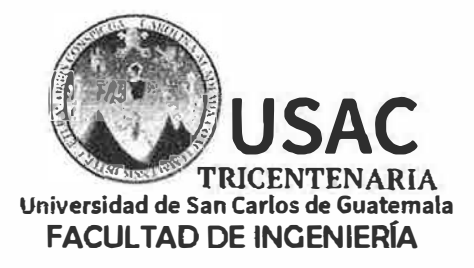

http;//civil.ingenieria. usac.edu.gt **-----------Ml!s,;-�'** -��·., ..," ; ;· **ESCUELA DE INGENIERÍA CIV"IL** 

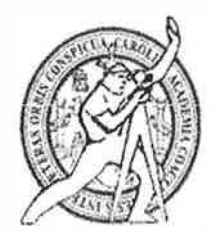

El director de la Escuela de Ingeniería Civil, después de conocer el dictamen del Asesor lng. Mario Estuardo Arriola Ávila y Coordinador del Departamento de Planeamiento lng. Guillermo Francisco Melini Salguero, al trabajo de graduación del estudiante Lázaro Mauricio García Muñoz GUÍA PARA EL MANEJO ADMINISTRATIVO DE PROYECTOS DE CONSTRUCCIÓN EN EJECUCIÓN ENFOCADO AL GASTO REAL, MANEJO DE BODEGA Y DOCUMENTOS DE CAMBIO da por este medio su aprobación a dicho trabajo.

打开 Ing. Hugo Leonel-Montenegro Franco ULTAN N

Guatemala, noviembre 2017 /mmn.

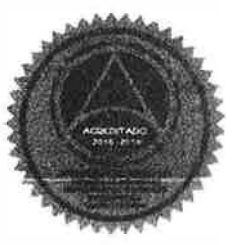

*:Mas de 136 años de 'Tra6ajo y :M.ejora Contínua* 

Universidad de San Carlos de Guatemala

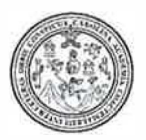

Facultad de Ingeniería Decanato

DTG. 596.2017

El Decano de la Facultad de Ingeniería de la Universidad de San Carlos de Guatemala, luego de conocer la aprobación por parte del Director de la Escuela de Ingeniería Civil, al Trabajo de Graduación titulado: **GUÍA PARA EL MANEJO ADMINISTRATIVO DE PROYECTOS DE CONSTRUCCIÓN EN EJECUCIÓN ENFOCADO AL GASTO REAL, MANEJO DE BODEGA Y DOCUMENTOS DE CAMBIO,** presentado por el estudiante universitario: **Lázaro Mauricio García Muñoz,** y después de haber culminado las revisiones previas bajo la responsabilidad de las instancias correspondientes, autoriza la impresión del mismo.

IMPRÍMASE:

Ing. Pedro Antonio Aguilar Polanco Decano **SIDAD DE SAN CARLOS DE GUAY** Guatemala, noviembre de 2017 DECANO **FACULTAD DE INGEVERIA** 

/gdech

Escuelas: Ingeniería Civil, Ingeniería Mecánica Industrial, Ingeniería Química, Ingeniería Mecánica Eléctrica, - Escuela de Ciencias, Regional de Ingeniería Sanitaria y Recursos Hinhaulicas (ERIS). Pom Grado Maestria en Sistemas Mención Ingeniería Vial, Carreras: Ingeniería Mecánica, Ingonería Electrónica, Ingeniería en Cióncias y Sistemas. Licenciatura no Matemática Dicenciatura en Libra. Centro de Estudios Superiores de Edergía y Minas (CESEM). Guatemala, Ciudad Universitaria, Zona 12. Guatemala, Centroanierica.

 $\frac{1}{2}$ 

# **ACTO QUE DEDICO A:**

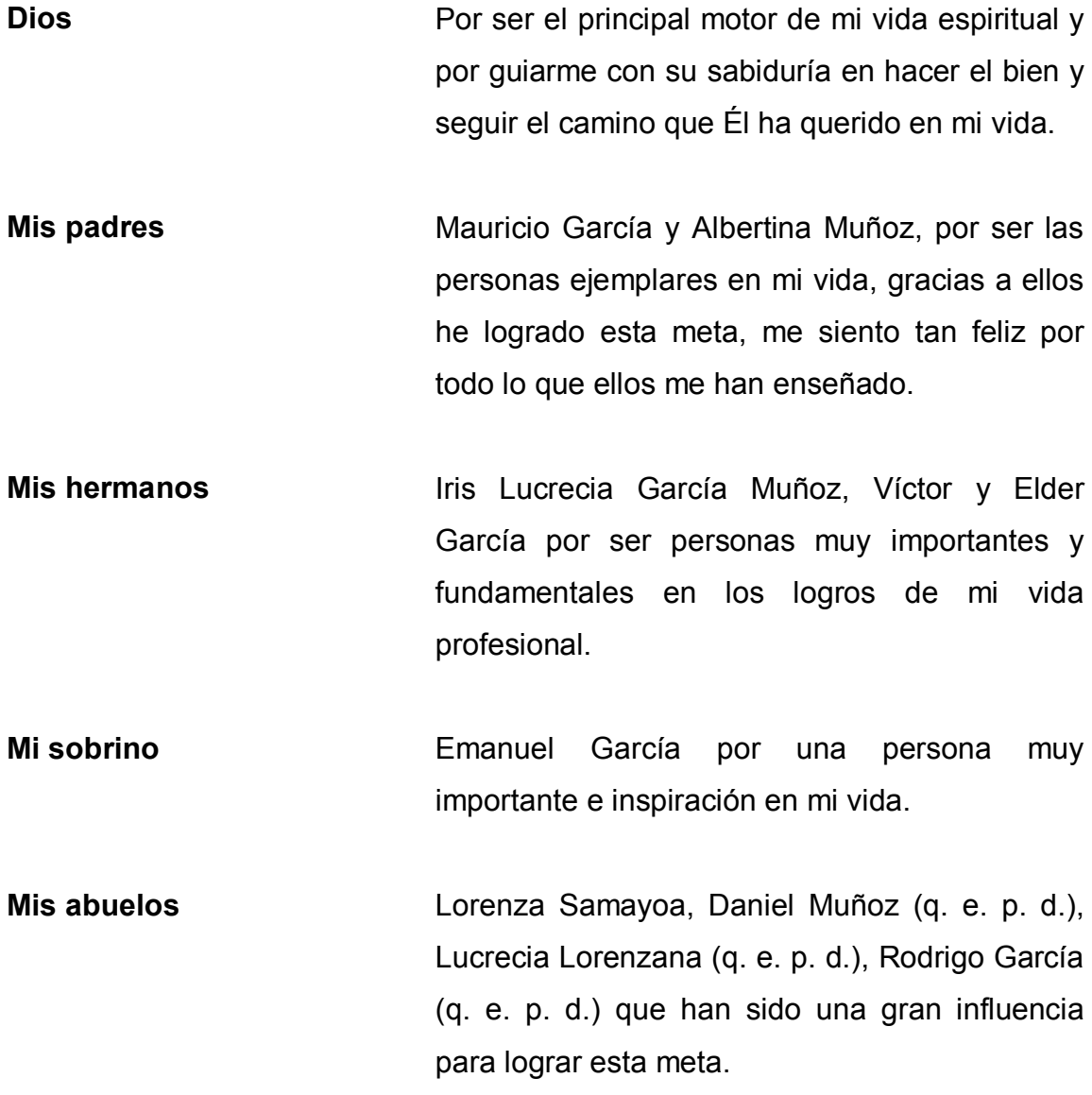

**Mis tíos** Celeste y Teresa Muñoz, Rolando Martínez, Margarita Muñoz, Orlando Sánchez, Antonio y Fermín Muñoz, por su apoyo incondicional y por ser ellos parte fundamental en mi trabajo profesional.

**Mis primos** Mario, Oscar, Javier y Lusby, Martínez Erick, Osman, y Dauny García, Ángelo y Katery Sánchez, Daniel, Evelin, Douglas, Hamy y Wendy Muñoz, por ser ellos parte fundamental en mi trabajo profesional y la motivación a ser mejor todos los días.

**Mis amigos** Jaime Rodríguez, David Solís, Fernando Joachin, Kevin Morales, Danilo López, Ludwig Zúñiga, Ramiro Barcárcel, Adrián Miranda, Azucena Alvarado, Lorena López, por el apoyo en todo lo que he logrado.

**Mi novia** Katherin López por apoyarme incondicionalmente en todo para lograr esta meta.

**Ing. Mario Arriola** Por su apoyo incondicional en todo momento para realizar mi trabajo de graduación.

# **AGRADECIMIENTOS A:**

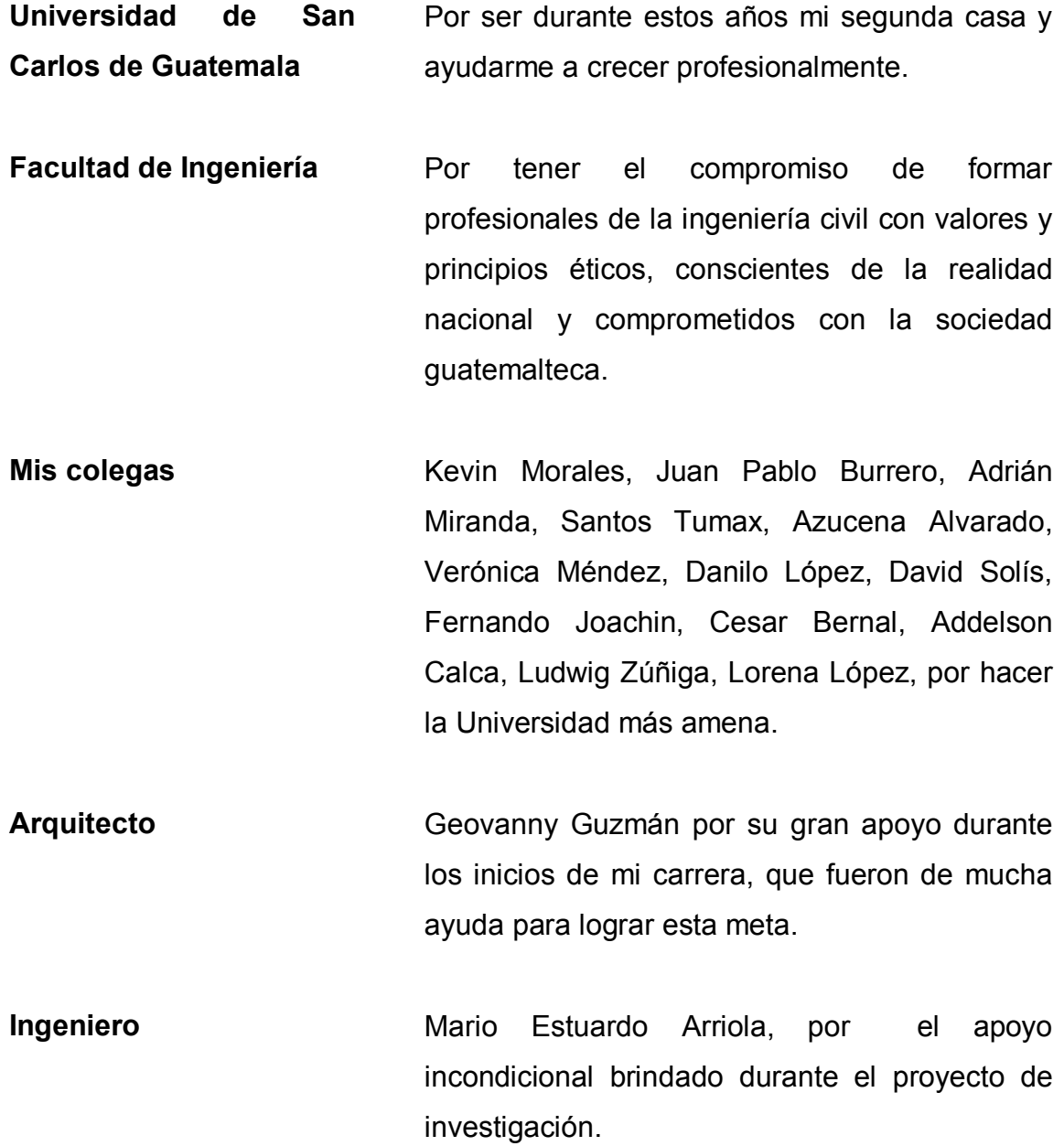

# **ÍNDICE GENERAL**

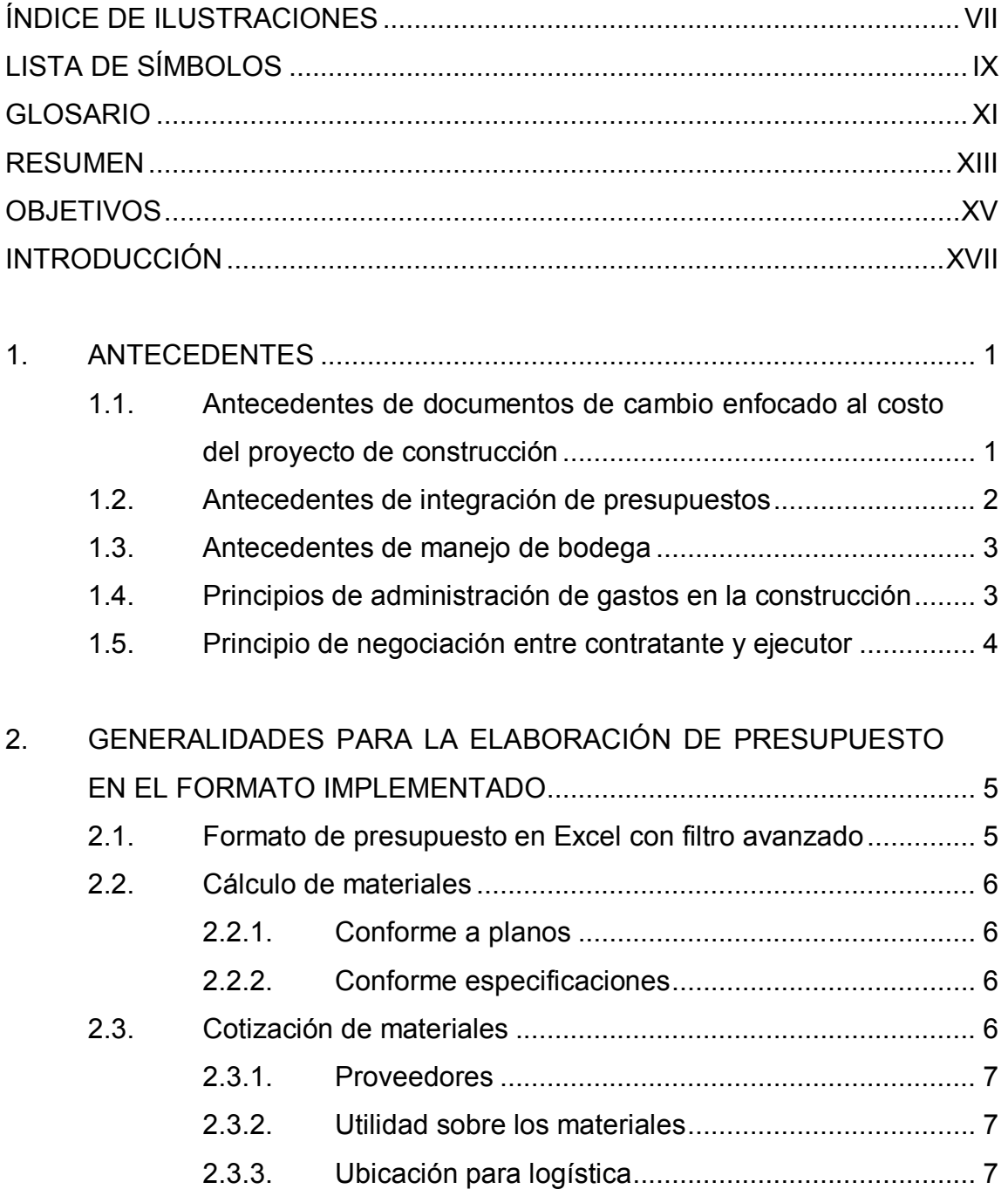

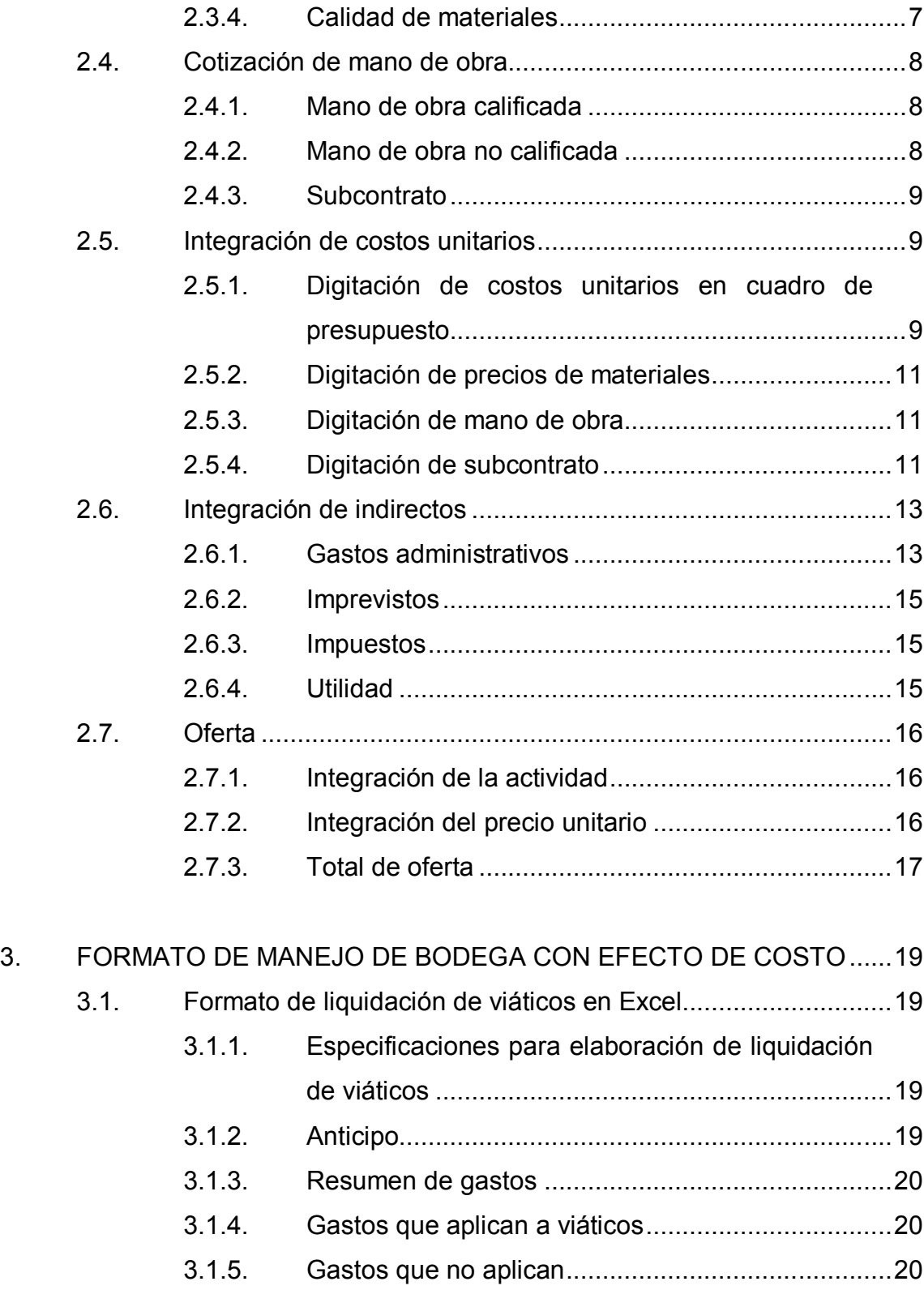

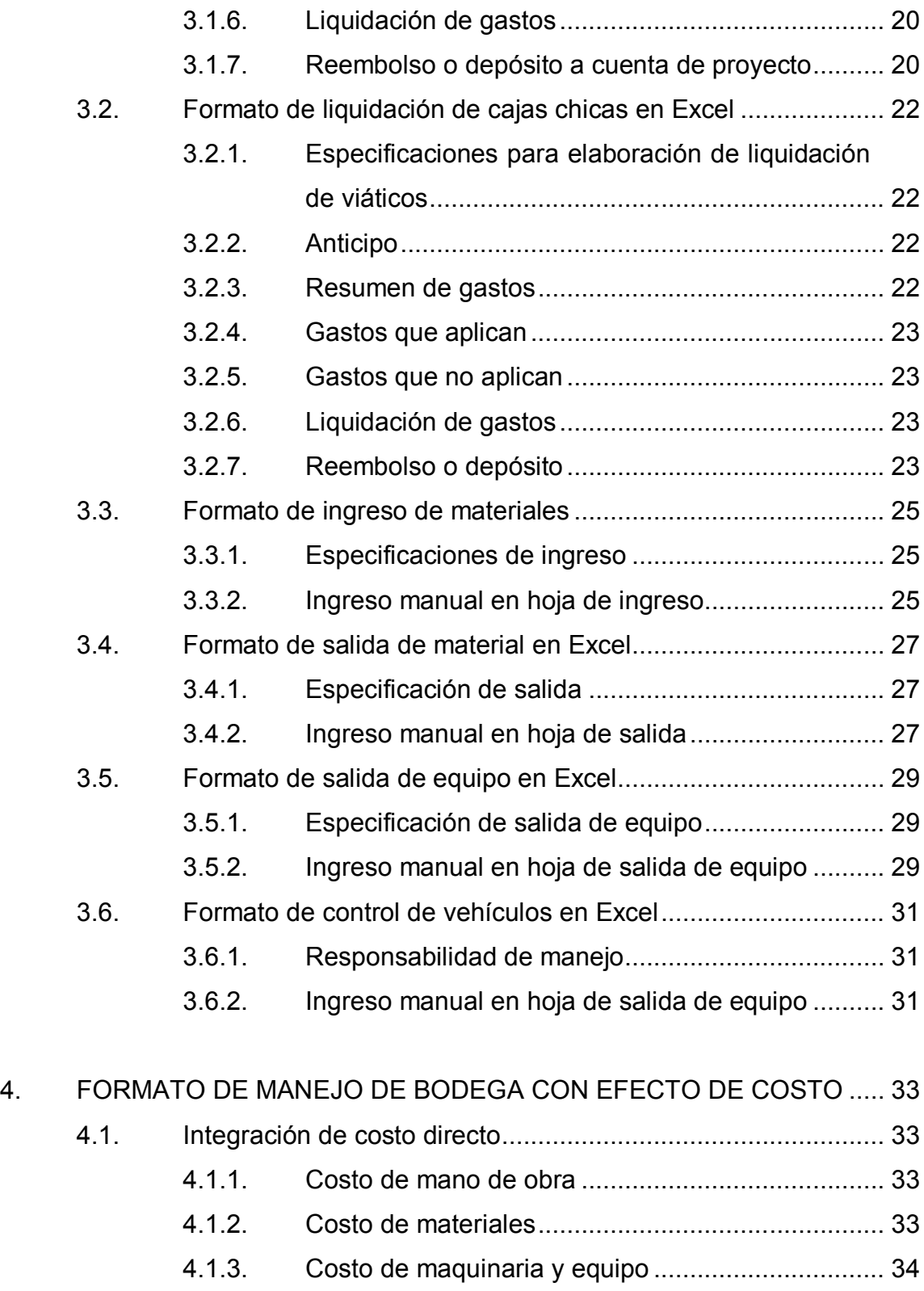

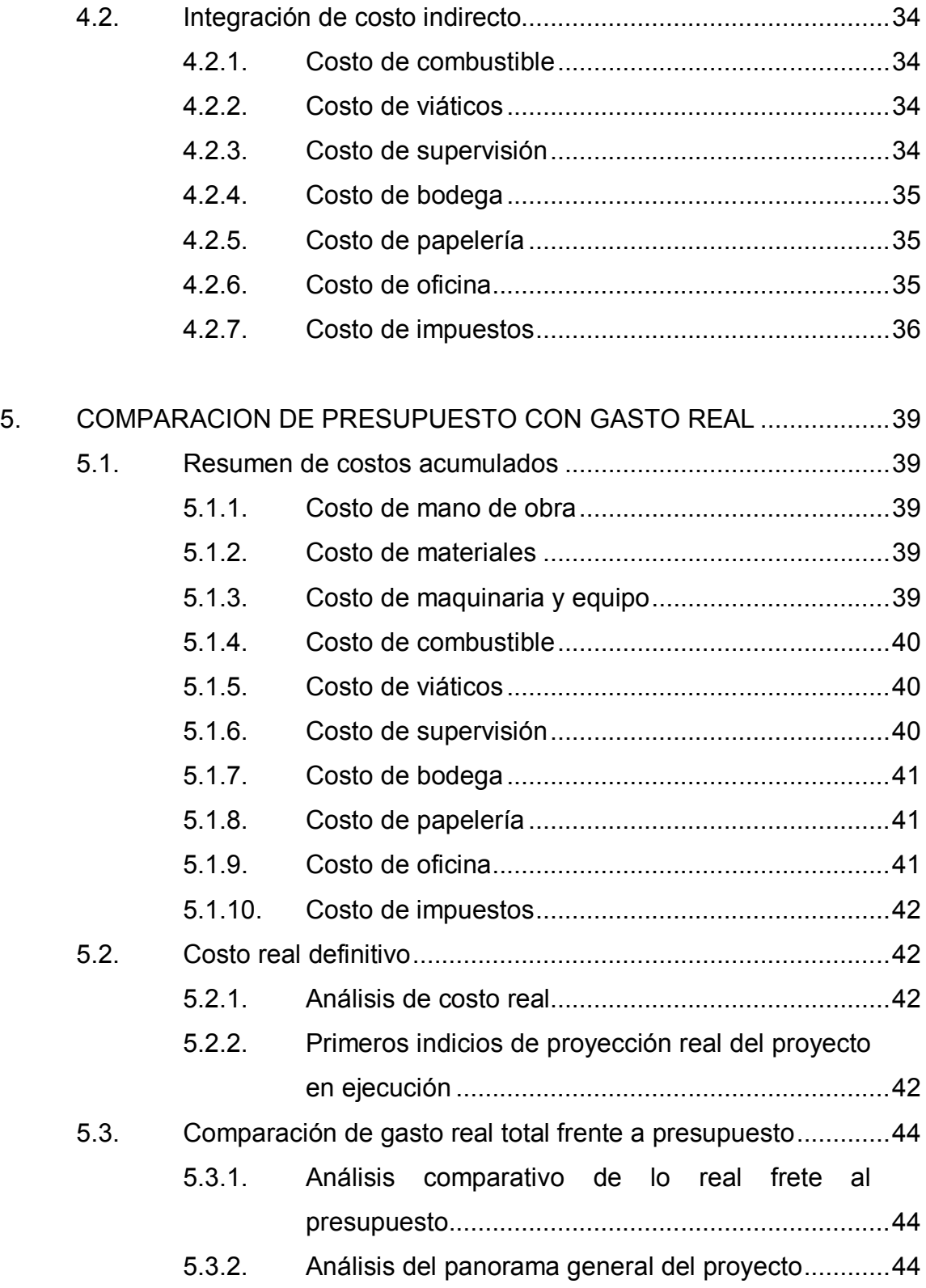

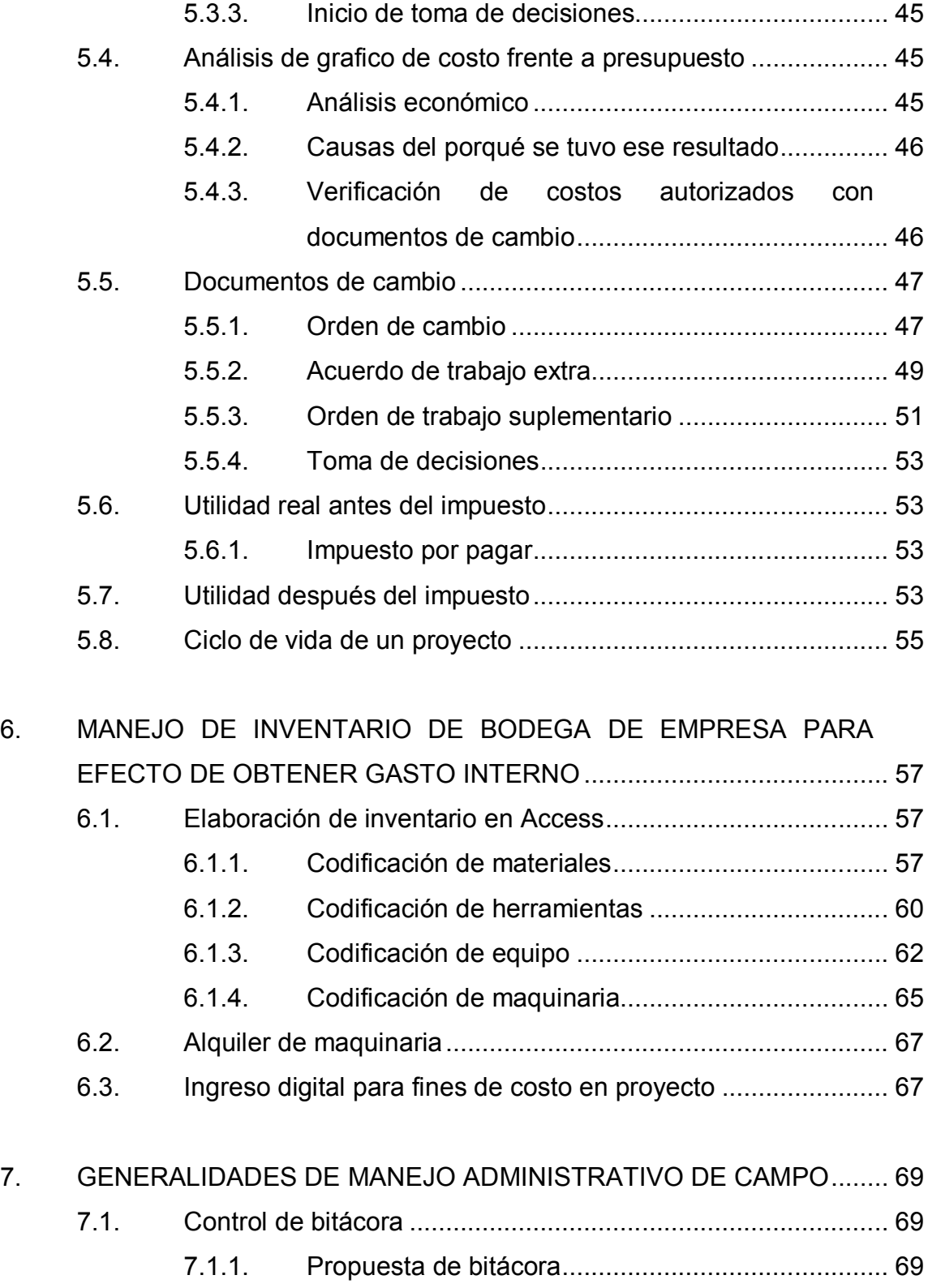

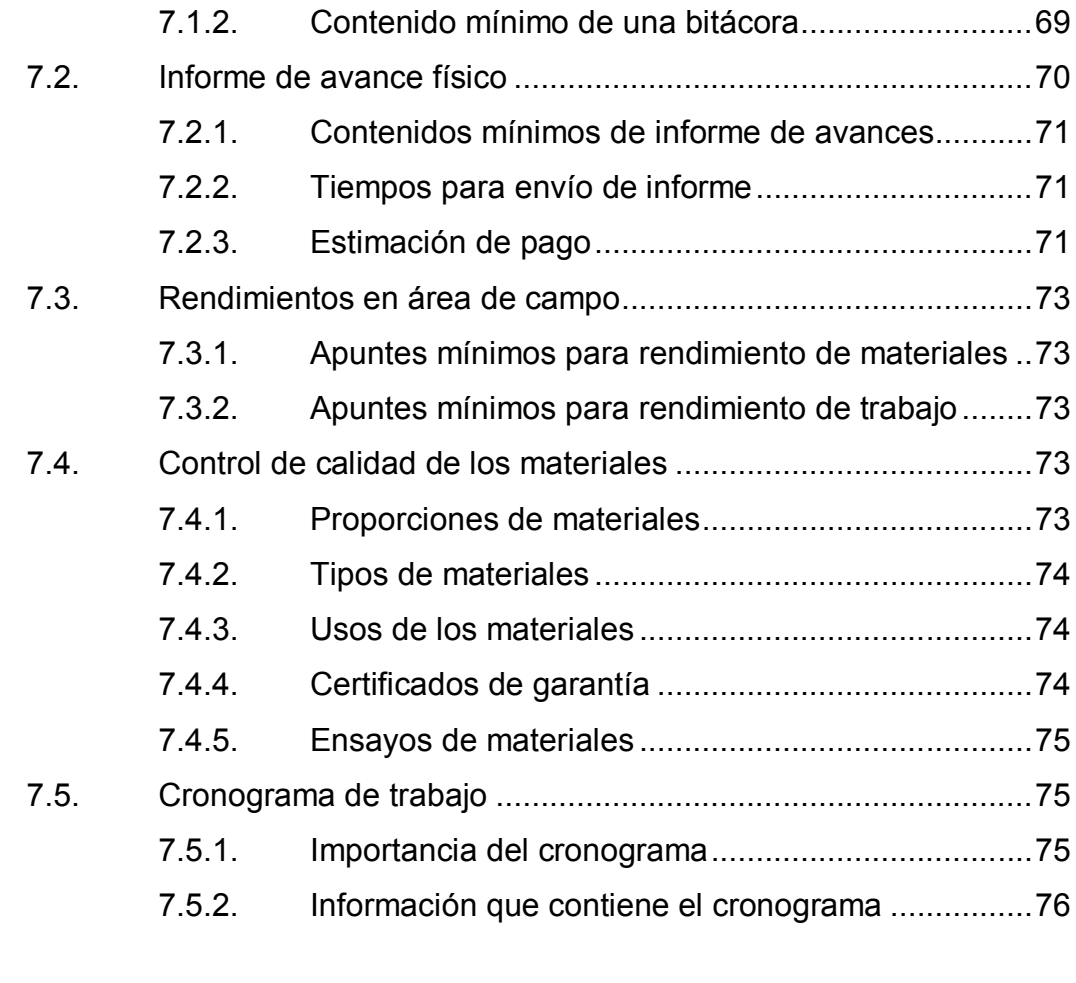

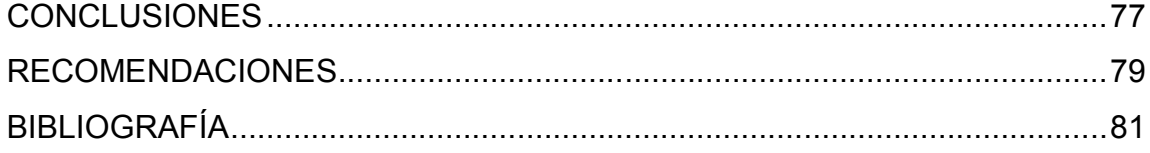

# **ÍNDICE DE ILUSTRACIONES**

### **FIGURAS**

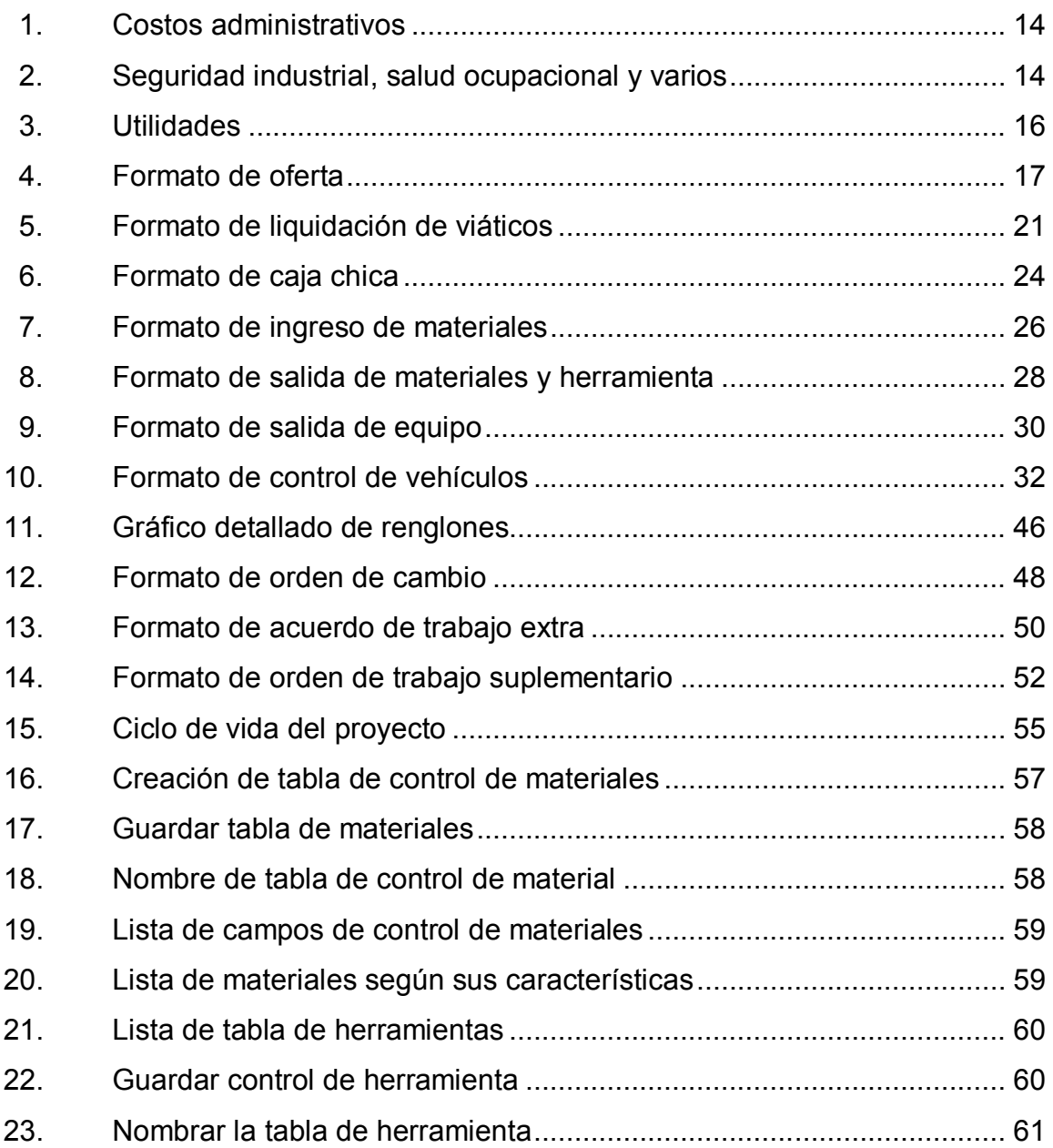

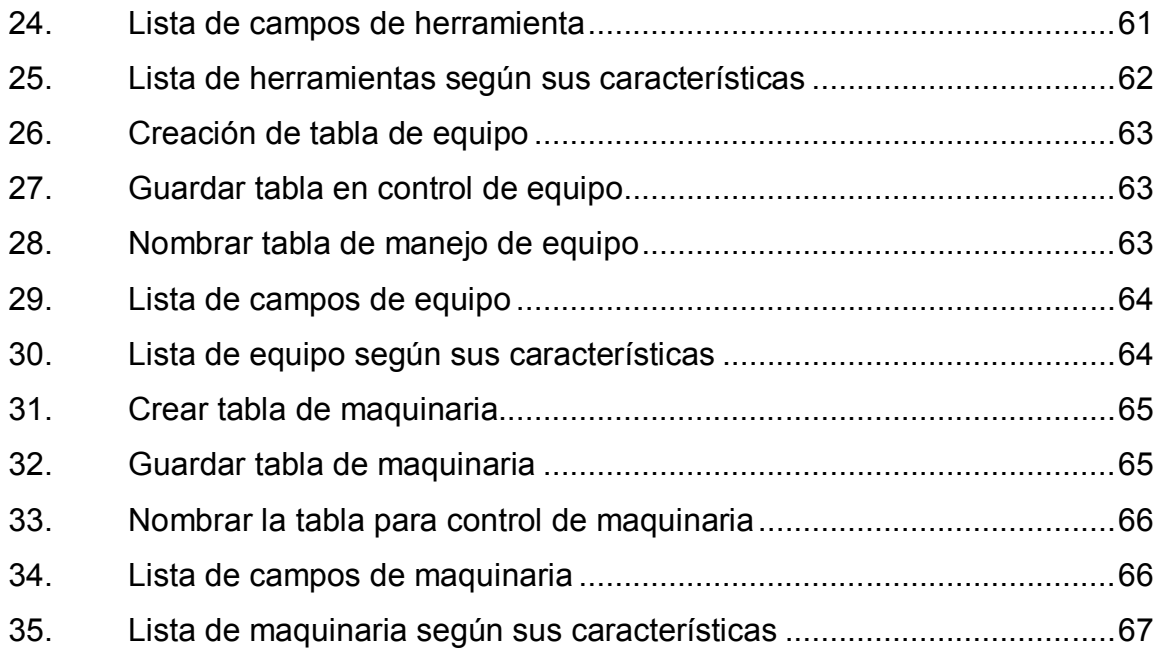

# **TABLAS**

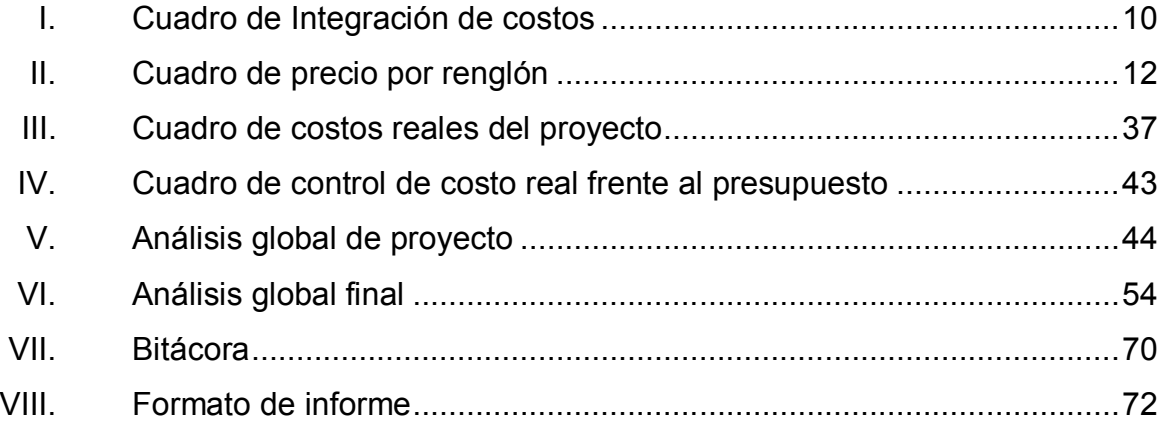

# **LISTA DE SÍMBOLOS**

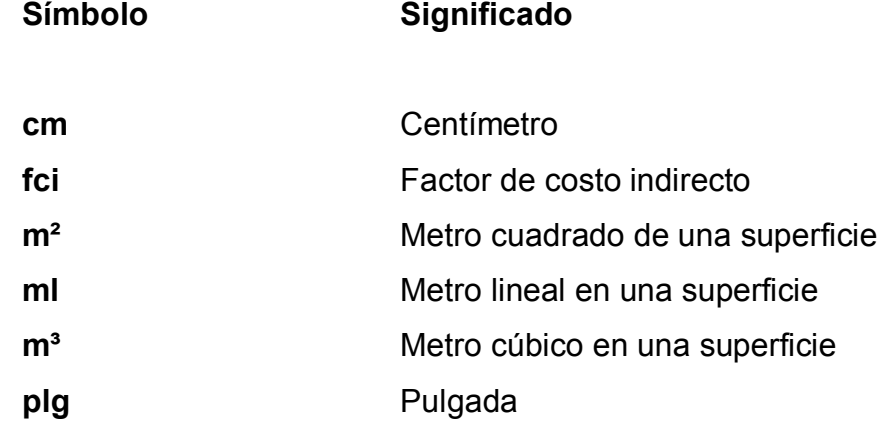

X

### **GLOSARIO**

- AASHTO **American Association of State Highway** and Transportation.
- **ACI American Concrete Institute.**
- **Agregado** Según ASTM es aquel material granular el cual puede ser arena, grava, piedra triturada o escoria, empleados con un medio cementante para formar concreto o mortero.
- **ASTM** American Society for Testing and Materials.
- **Coguanor** Comisión Guatemalteca de Normas.
- **Complejidad** Es la cualidad de lo que está compuesto de diversos elementos interrelacionados.
- **Fluctuación** Variación de intensidad, de media o de cualidad.
- **Fungir** Ejercer las funciones propias de un oficio o un cargo.
- **Gestión** Conjunto de operaciones que se realizan para dirigir y administrar un negocio o una empresa.

**Inversión Acción de invertir una cantidad de dinero, tiempo o** esfuerzo en una cosa. **ISR** Impuesto sobre la renta. **IVA** Impuesto al valor agregado. **NTG** Normas técnicas guatemaltecas. **Pgo** Precio global de oferta. **Pgv** Precio global de venta. **Pmbook** *Project management body of knowledge*. **Previsión** Cosa que se prevé o con que se previene algo que se hará o sucederá. Suplementario **Que sirve para suplir una cosa que falta** o para completar, aumentar o reforzar una cosa en algún aspecto. **Tcd** Total costo directo. **Variación** Cambio o alteración que hace que algo sea diferente, en algún aspecto, de lo que antes era.

### **RESUMEN**

En el siguiente trabajo de investigación el estudiante de ingeniería civil obtendrá una guía detallada para el manejo de proyectos de construcción. Con ello se garantiza el éxito en el manejo controlado de cómo se debe planificar, organizar, manejar controles, auditar trabajos, inyectar recursos a los proyectos, iniciar con un panorama para la consultoría y gestión de proyectos y tomar conocimiento de áreas administrativas importantes dentro de la construcción.

En la actualidad de la construcción la persona que logra el éxito es la que maneja los proyectos de manera planificada, estandarizada y con el uso de los recursos de forma correcta y eficiente. En esta guía se manejan controles que sirven como herramientas para que el manejo del proyecto sea ordenado, con resultados en tiempo real, con análisis, con el alcance de poder gestionar el proyecto desde que se planifica hasta que se cierra.

Esta guía puede tomarse como herramienta para el manejo de los diferentes proyectos de construcción debido a su flexibilidad en el manejo y su amplia información, facilita el trabajo de administración y la búsqueda de mejores resultados, es así como este control implementado en la construcción llevará al éxito a cualquier ejecutor o administrador de proyecto.

XIII

XIV

## **OBJETIVOS**

### **General**

Elaborar una guía sobre el manejo administrativo de proyectos de construcción.

### **Específicos**

- 1. Ampliar el conocimiento en la integración de precios para presupuesto.
- 2. Establecer formatos de documentos de cambio.
- 3. Comprender la administración y costo del proyecto en ejecución para obtener resultados reales del proyecto.
- 4. Evaluar gasto real frente al presupuesto
- 5. Ampliar el conocimiento en manejo de bodega

XVI

## **INTRODUCCIÓN**

En la ingeniería se busca la eficiencia, la eficacia y la excelencia en cada uno de los trabajos. Es así como surge la necesidad de tener un control detallado de cada uno de los gastos directos que se tienen en un proyecto, la necesidad de tener un control muy específico de cómo administrar bien cada uno de los gastos para obtener los mejores resultados al momento de ser ejecutados y finalizados.

Con este control se obtendrá una gama de resultados que ayudará a mejorar la calidad de los trabajos con la eficiencia de manejo e inversión en cada uno de los proyectos en ejecución, así como a mejorar el conocimiento en cuanto a órdenes de cambio directamente generadoras de gasto y control de bodega.

### **1. ANTECEDENTES**

# **1.1. Antecedentes de documentos de cambio enfocado al costo del proyecto de construcción**

Un documento de cambio es el que se produce cuando ya existe un contrato, ya que estos generan cambios necesarios durante la construcción. Es importante que ambas partes estén de acuerdo con los cambios generados al momento de construir y que se resuelva de manera consciente, implementando una metodología para elaborar el documento de cambio, como lo indica en el artículo 7 de la Ley de Contrataciones del Estado con el título de Fluctuación de precios o bien en el artículo 52 con el título de Ampliación del monto del contrato y con esto ver de qué forma se liquida. Las órdenes de cambio son:

- Documento de cambio
- Acuerdo de trabajo extra
- Orden de trabajo suplementario

Documento de cambio: orden aprobada por la autoridad administrativa superior de la entidad interesada para suprimir o disminuir las cantidades de trabajo de uno o más renglones, con la cual el contratista tendrá una disminución económica debidamente justificada.

Orden de trabajo suplementario: orden aprobada por la autoridad administrativa superior a la entidad interesada para la ejecución de unidades adicionales en cualquiera de los renglones, a los precios unitarios del respectivo renglón.

1

Acuerdo de trabajo extra: acuerdo entre la entidad o dependencia interesada y el contratista, aprobado por la autoridad administrativa superior de la entidad interesada, para la ejecución de trabajos con base en precios unitarios o suma global, convenidos de mutuo acuerdo, para los cuales no existen renglones ni precios establecidos en la oferta presentada, ni en el contrato.

Esta metodología es propia de contratos con el sector público pero se generalizará para cualquier proyecto. En el ámbito privado se puede utilizar esta guía no con los mismos nombres de orden de cambio, puede ser otro nombre en el cual se indique que es una ampliación, disminución de actividades contratadas, o bien una actividad extra.

#### **1.2. Antecedentes de integración de presupuestos**

El control presupuestal es un instrumento del que se han valido las empresas para dirigir todas sus operaciones. Lo anterior se ha logrado a través de la comparación sistemática del conjunto de previsiones establecidas para cada uno de sus departamentos, con los datos históricos que refleja la contabilidad durante el mismo periodo.

Cuando se habla de control presupuestal, se está indicando la coordinación de las actividades de los diversos departamentos de la organización, por medio de la estructuración de un plan, cuyas partes forman un conjunto coherente e indivisible, en el que la omisión de cualquiera de sus secciones afectaría el logro de los objetivos deseados.

Se puede decir que control presupuestal es el conjunto de presupuestos parciales, correspondientes a cada una de las diferentes actividades de una

2

entidad. La responsabilidad de la elaboración del control presupuestal se delega en una persona que habrá de fungir como director del mismo.

El director del presupuesto deberá ser alguien que posea amplios conocimientos y experiencia sobre la empresa y en este tipo de trabajos a los cuales se dedica. Necesita estar compenetrado con el sistema contable de la entidad, su organización, operaciones que practica y sus problemas de administración.<sup>1</sup>

### **1.3. Antecedentes de manejo de bodega**

La bodega ha sido un área o depósito temporal de las mercaderías que ahí se guardan. El material se evalúa y se ingresa después, según su exigencia, nuevamente sale de bodega y se envía a un proyecto.

Se debe tener muy en cuenta que una bodega es un espacio donde se debe tener bien contabilizado todo tipo de material, herramienta y equipo.

#### **1.4. Principios de administración de gastos en la construcción**

Una de las decisiones más importantes a las que se enfrenta todo director, dueño o gerente es tener que administrar y controlar el costo en un proyecto. En el caso de una empresa constructora, esta es una decisión especialmente importante, ya que la industria de la construcción es competitiva. Por lo que es necesario llevar una buena administración sobre el proyecto que se ejecute, pero, sobre todo, llevar un buen control del costo e inventario, (control de materiales, control de herramienta y equipo, control de mano de obra y control financiero), lo que conducirá eventualmente al éxito del proyecto.

 1 *LEÓN, Universidad Autónoma. Contabilidad administrativa 2012, p.74.*

#### **1.5. Principio de negociación entre contratante y ejecutor**

Cuando se habla de negociación, se puede decir que se está hablando de dos o más personas que interactúan socialmente con distinto interés pero con el objetivo de llegar a un común acuerdo y realizar un proyecto. Como el cliente o el inversionista tiene un interés de realizar una inversión, en la cual obtendrá algún beneficio. Tiene la necesidad de contratar un servicio es donde resulta el papel de contratista o ejecutor, el cual tiene como objetivo prestar su servicio de la mejor forma, y dar al cliente el servicio que él necesita. En este momento con acuerdos claros y justos proceden a crear el negocio presente.

Hay que decir que cuando se realiza una negociación es importante que el ejecutor demuestre su alto conocimiento en el tema para brindar el mejor servicio al cliente, esto demostrando que tiene experiencia y conoce definitivamente el trabajo por realizar. Es fundamental llegar a cerrar un negocio, ofreciendo garantías y servicios de alta calidad.

Incluso, presentando muestras del trabajo realizado, basadas en el catálogo de servicios y cartera de clientes donde se ha prestado el servicio de alta calidad, es importante tener claros los intereses del cliente, quien es el que decide si el ejecutor tiene clara la idea igual que él, y ser flexibles cuando el cliente desee algo y exponga su punto de vista, ya que esto ayudará a definir los alcances de la negociación.

# **2. GENERALIDADES PARA LA ELABORACIÓN DE PRESUPUESTO EN EL FORMATO IMPLEMENTADO**

#### **2.1. Formato de presupuesto en Excel con filtro avanzado**

Aquí se muestra detalladamente cómo se trabaja el presupuesto desde un documento trabajado en Microsoft Word.

Forma de integración: se presentará una descripción específica de cada uno de los procesos de integración los cuales tienen más claro el tema de Presupuesto.

- Renglón y subrenglón: cada proyecto tiene como objetivo dar un monto específico para una tarea, derivada de un grupo de actividades. Este es el llamado renglón o sub-renglón, al que describe detalladamente los alcances.
- Descripción: en esta área se presenta de forma textual cuál será el nombre de la actividad y es importante mencionar las características de la misma ya que esta define los alcances que tendrá.
- Cantidad: esta columna abarca la cantidad de las diferentes tareas, la cual dará un dato importante en el que ya se empieza a conocer de dónde vienen los datos para ser integrados al presupuesto, ya sea montos dados en una cotización publicada o en base a planos basados a una cuantificación.
- Unidad: según las características de la actividad esta columna define la forma de cómo se mide o cómo se integra la misma, por ejemplo: los metros

cuadrados de instalación de piso cerámico, los metros lineales de construcción de solera de humedad, etcétera.

### **2.2. Cálculo de materiales**

A continuación se muestran dos formas de cómo se realiza el cálculo y cuantificación de los materiales.

#### **2.2.1. Conforme a planos**

Es importante realizar una cuantificación basada en medidas específicas según lo indiquen los planos y definir qué tipo de materiales se necesita en la actividad. Listar e ingresar cada uno de los materiales a utilizar en ese renglón.

### **2.2.2. Conforme especificaciones**

Es importante cumplir con las normas de calidad, resistencia y en las exigencias de cada uno de los trabajos, para tener un dato acertado de lo que se trabajará.

### **2.3. Cotización de materiales**

Se muestra a continuación aspectos importantes al momento de realizar una cotización de materiales al momento de ejecutar.

6

#### **2.3.1. Proveedores**

En la integración de precios es recomendable tener un tipo de negociación con los proveedores, uno de los factores importantes en el momento de competir en el mercado y el cual es determinante para ser adjudicado que se coticen los mejores precios y si se tiene una buena negociación con los diferentes proveedores estos ayudarán a dar un precio competitivo al momento de salir a la venta.

#### **2.3.2. Utilidad sobre los materiales**

Cuando se integra todo el global de costo por materiales, tomar en cuenta que a este monto no es necesario cargar una utilidad alta debido a que este valor puede incrementar altamente a los valores de mercado, únicamente quitarle el IVA y cargarle una utilidad por suministro.

#### **2.3.3. Ubicación para logística**

Es importante que el juicio de experto defina la mejor ubicación y el mejor precio dentro de los alcances de la compra de materiales, debido a que si se tiene una mala logística este proyecto puede verse afectado por costos elevados por la distancia y ubicación del proveedor de materiales.

### **2.3.4. Calidad de materiales**

Al tener ya un proveedor definido y una negociación acertada con precios accesibles dentro del mercado, es importante que solicite las características de los materiales y los catálogos aprobados que garanticen la calidad de los

7
mismos, para tener la seguridad de que los materiales utilizados son de alta calidad.

#### **2.4. Cotización de mano de obra**

Se debe cuantificar lo que realiza el personal operativo que labora en la oficina y en campo, dentro de este renglón el tipo de personal que ejecuta las actividades es, en su mayoría, asalariado donde se debe tomar en cuenta prestaciones de ley y todo referente al Código de Trabajo, para obtener un dato cercano a lo real.

#### **2.4.1. Mano de obra calificada**

Se refiere a los trabajadores que tienen habilidades específicas y técnicas de la industria relacionadas con los negocios y la producción de bienes. Los ingenieros, los soldadores, los contadores, carpinteros, albañiles, electricistas, armadores y los científicos son ejemplos de mano de obra calificada. Estas personas aportan conjuntos de habilidades especializadas en el mercado y son esenciales en la industria por el desarrollo de nuevas técnicas o métodos de producción.

#### **2.4.2. Mano de obra no calificada**

Es la parte más barata y menos técnica de la fuerza laboral que conforma una gran parte del mercado de trabajo de una economía. Esta fuerza de trabajo desempeña el papel importante para la realización de tareas diarias de producción que no requieren habilidades técnicas. Tareas menores y repetitivas.

#### **2.4.3. Subcontrato**

La mayoría de veces cuando en los proyectos se decide subcontratar a una empresa la cual realizará la actividad completa o global, este únicamente se integra dentro de la fila y se define como un monto global. En este caso queda fuera del alcance de la ejecución hacer un estudio si se logró tener un control de costos de materiales y mano de obra, debido a que es una negociación que únicamente puede variar si este tuvo un incremento o decremento para la actividad que se definirá en el proceso con un documento de cambio.

#### **2.5. Integración de costos unitarios**

Aquí se muestra detalladamente el cuadro de integración con cada uno de los renglones.

### **2.5.1. Digitación de costos unitarios en cuadro de presupuesto**

En el siguiente cuadro se muestra un renglón llamado Alisado y aplicación de pintura tipo industrial, en el cual se observa que el subrenglón numerado como 1.1. indica que se buscara el precio unitario de 70 ml del mismo. También se detalla que se comprará materiales como cemento por una cantidad de 10kg, se pagará la mano de obra de alisado y ser realizara un subcontrato en la aplicación de la pintura tipo industrial.

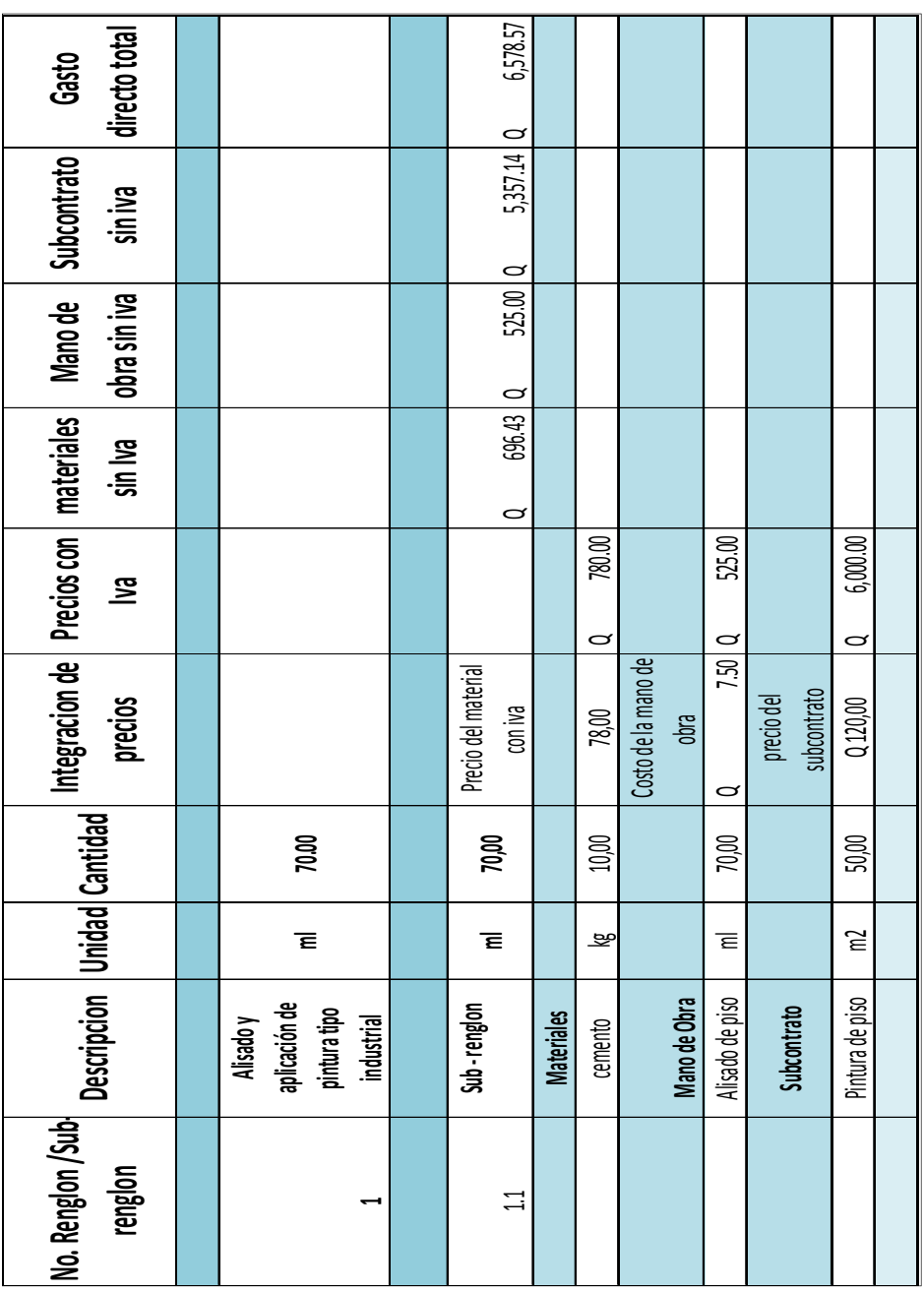

Tabla I. **Cuadro de Integración de costos**

#### **2.5.2. Digitación de precios de materiales**

Tomar en cuenta que en la integración de materiales y subcontrato se debe quitar el IVA para obtener el costo directo debido a que el impuesto al valor agregado (IVA) es un impuesto reembolsable para fines contables en cierto porcentaje, igual al colocar el precio de venta se debe cargar el IVA.

Fórmula. #1

Costo total de material=  $\Sigma$  (mat<sub>x1</sub>+mat<sub>x2</sub>+ mat<sub>x3</sub>) / (1+IVA)

#### **2.5.3. Digitación de mano de obra**

Se calcula toda la mano de obra en la cual el IVA normalmente no se incluye ya que los datos están basados a pagos de planillas.

Fórmula. #2 Costo total de material=  $\Sigma$  (m.o<sub>x1</sub>+m.o<sub>x2</sub>+ m.o<sub>x3</sub>)

#### **2.5.4. Digitación de subcontrato**

Tomar en cuenta que en la integración de materiales y subcontrato se debe quitar el IVA para obtener el costo directo debido a que el impuesto al valor agregado (IVA) es reembolsable para fines contables. En cierto porcentaje igual, al colocar el precio de venta se debe cargar el IVA.

Fórmula. #3

Costo total de material=  $\Sigma$  (sub<sub>x1</sub>+sub<sub>x2</sub>+ sub<sub>x3</sub>) / (1+IVA)

Fórmulas de integración:

Fórmula. #4

Total costos directos (TCD) =  $\Sigma$  (Costo de materiales + Costo de mano de obra + Costos subcontrato)

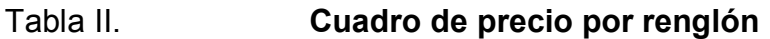

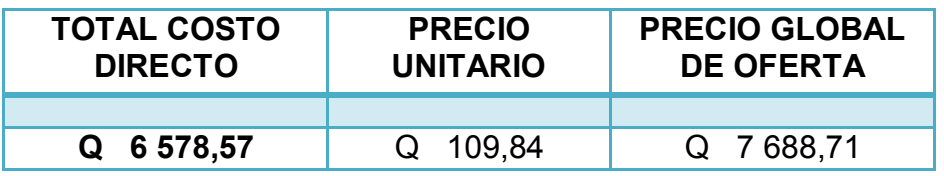

Fuente: elaboración propia.

Fórmula. #5

Precio global de oferta sin iva (PGO) = TCD\*(1+FCI)

TCD: total costo directo FCI: factor de costo indirecto Fórmula. #6 Precio Unitario = PGO/CANTIDAD

> PGO: precio global de oferta CANTIDAD: medida dada

#### **2.6. Integración de indirectos**

Aquí se muestra como se dividen de forma general los valores indirectos en los proyectos.

#### **2.6.1. Gastos administrativos**

Estos gastos son integrados de acuerdo con la administración que se tenga, por ejemplo; al ejecutar el proyecto se necesita personal que realiza actividades de: recursos humanos, contabilidad, ventas, compras, bodega, maestros de obra, ingenieros, residentes, supervisores, así como: papelería, fotocopias, alquiler de equipos, pago por servicios de luz y agua. Cada uno de estos costos son del proyecto en cierto porcentaje, queda a criterio el monto por cargar, para no sobrevalorar el presupuesto y costeo del mismo. <sup>2</sup>

<sup>-</sup><sup>2</sup> ARRIOLA, Mario. *La contabilidad de costos en la presupuestación de proyectos de ingeniería civil* p.26.

### Figura 1. **Costos administrativos**

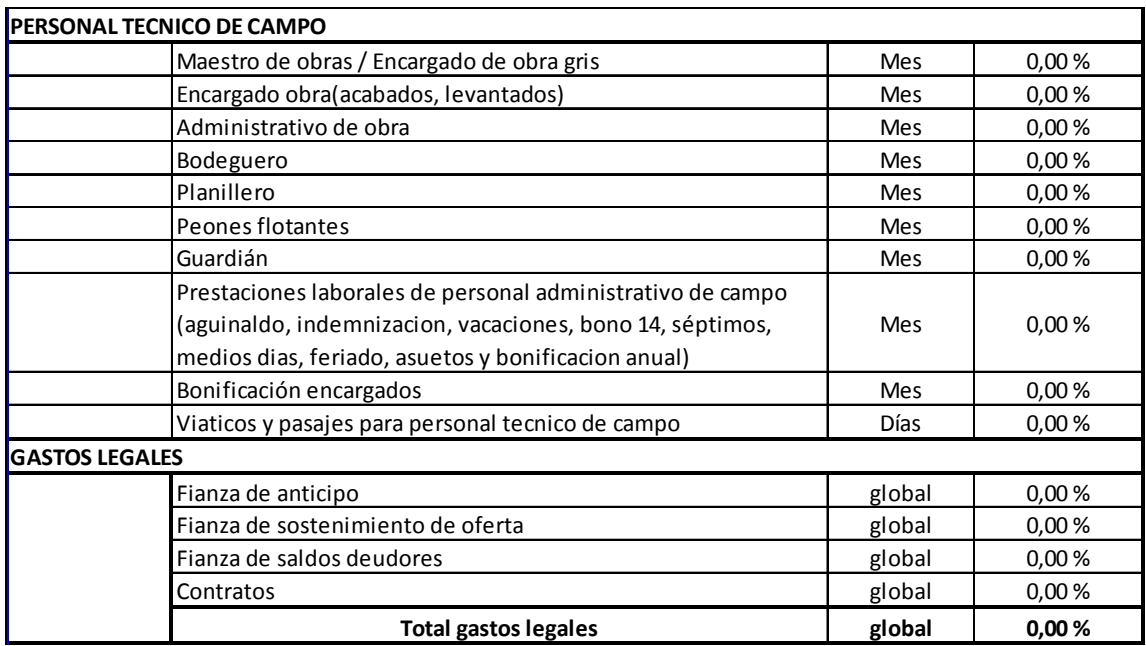

Fuente: elaboración propia.

### Figura 2. **Seguridad industrial, salud ocupacional y varios**

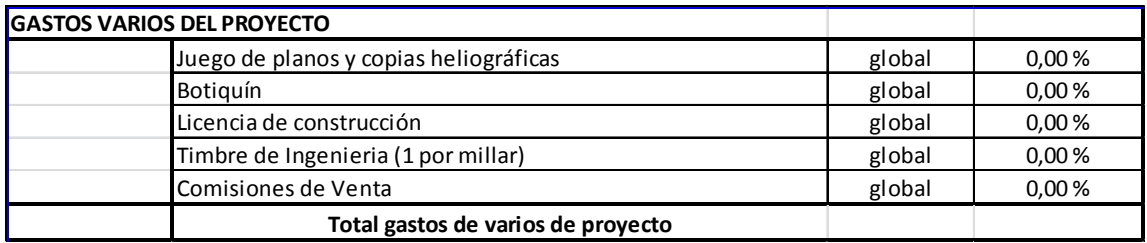

#### **2.6.2. Imprevistos**

En un proyecto surgen actividades que no están en la planificación de la construcción, a las que se denomina imprevistos, por ejemplo: cuando aumenta el precio de los materiales, cuando se realiza el movimiento de tierra de alguna cimentación y por el comportamiento del suelo es causa para cambiar la cimentación, cuando se encuentra con un suelo rocoso o con un nivel friático muy sobre la superficie. Cada una de estas situaciones genera cambio al presupuesto del proyecto, se recomienda que el valor de estas actividades no sea manejado en el presupuesto si no con un documento de cambio.

#### **2.6.3. Impuestos**

Dependiendo de qué régimen se tenga ante la Superintendencia de Administración Tributaria (SAT) se deben cargar los impuestos en el presupuesto.

#### **2.6.4. Utilidad**

También es llamada rentabilidad o ganancia. Por este monto es que el Inversionista trabaja y subsiste, entre mayor es el margen de utilidades mayor será el crecimiento de la empresa o entidad en la que se realizan las actividades. En este caso de construcción de obra civil, esto se obtiene únicamente manejando los controles recomendados que es uno de los objetivos de esta guía.

#### Figura 3. **Utilidades**

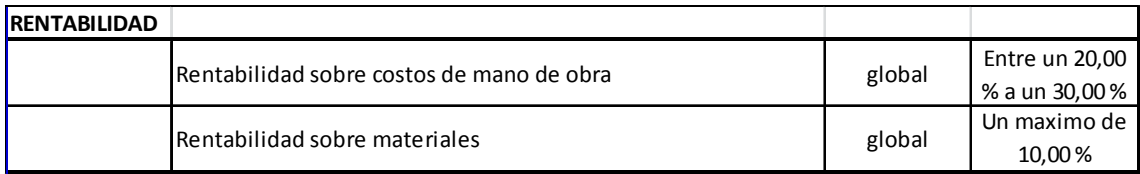

Fuente: elaboración propia.

#### **2.7. Oferta**

En este cuadro en el que se presentará la propuesta económica se detalla lo mínimo de que debe obtener en cuanto a la información.

#### **2.7.1. Integración de la actividad**

Esta parte que está directamente ligada a la descripción mencionada en el inciso 2.1.3, indica los trabajos y define los alcances, por ejemplo: "Instalación de piso de porcelanato blanco de 0,60 x 0,60 en área de sala principal 1 de primer nivel, instalado con pegamento PSP y separación de 5mm según indicación en plano de acabados referencia, PA-025.PDF". Esta descripción indica tipo de material, dimensión del material, área donde se instalará y en qué plano están. Los detalles con esta descripción limitan cualquier otra actividad, y se evitan generalidades en los renglones.

#### **2.7.2. Integración del precio unitario**

En esta parte se define cuál será el precio por la actividad, aquí ya están contemplados los costos directos, costos indirectos e impuestos por unidad de medida, ya sea metro lineal, metro cuadrado, metro cúbico y otros.

#### **2.7.3. Total de oferta**

La oferta es la suma de cada uno de los subrenglones, los cuales son resultado de una serie de multiplicaciones entre cantidades y precios unitarios. Es importante que se incluya el IVA o bien puede presentarse como costo sin IVA, pero se debe especificar.

|      |                                                                                                    |                                                          | Proyecto                    |                                       | Nombre del proyecto                   |          |              |  |
|------|----------------------------------------------------------------------------------------------------|----------------------------------------------------------|-----------------------------|---------------------------------------|---------------------------------------|----------|--------------|--|
|      |                                                                                                    |                                                          | Cliente                     | Nombre del cliente                    |                                       |          |              |  |
|      | <b>LOGO DE LA ENTIDAD</b>                                                                                                    |                                                          | Dirección                   |                                       | Departamento o dirección del proyecto |          |              |  |
|      |                                                                                                    |                                                          | Elaboración                 | Persona que elabora el presupuesto    |                                       |          |              |  |
|      |                                                                                                    |                                                          | Fecha                       | Fecha de cuando se presenta la oferta |                                       |          |              |  |
|      |                                                                                                    |                                                          |                             |                                       |                                       |          |              |  |
|      |                                                                                                    |                                                          |                             |                                       |                                       |          |              |  |
| #    | Descripción.                                                                                                    |                                                          | <b>Unidad</b>               | Cantidad                              | Costo unitario                        |          | <b>Total</b> |  |
| 1.00 | Describir el alcance del renglón o del área por trabajar                                                                                                    |                                                          | global                      | 1.00                                  |                                       | $\Omega$ | 1.500.00     |  |
| 1.01 | Describir el alcance del subregión de la actividad                                                                                                    |                                                          | m3, ml, m2,                 | 10.00                                 | Q<br>$50.00 \quad Q$                  |          | 500.00       |  |
|      |                                                                                                    |                                                          | global, etc.                |                                       |                                       |          |              |  |
| 1.02 |                                                                                                    | Describir el alcance del subregión de la actividad       | m3, ml, m2,                 | 10.00                                 | Q<br>$50.00 \alpha$                   |          | 500.00       |  |
|      |                                                                                                    |                                                          |                             |                                       |                                       |          |              |  |
| 1.03 | Describir el alcance del subregión de la actividad                                                                                                    |                                                          | m3, ml. m2.                 | 10.00                                 | Q<br>50.00 Q                          |          | 500.00       |  |
|      |                                                                                                    |                                                          | global, etc.                |                                       |                                       |          |              |  |
| 2.00 |                                                                                                    | Describir el alcance del renglón o del área por trabajar | global                      | 1.00                                  |                                       | $\Omega$ | 1.500.00     |  |
| 201  | Describir el alcance del subregión de la actividad                                                                                                    |                                                          | m3, ml, m2,                 | 10.00                                 | Q<br>$50.00$ Q                        |          | 500.00       |  |
|      |                                                                                                    |                                                          | global, etc.                |                                       |                                       |          |              |  |
| 202  | Describir el alcance del subregión de la actividad                                                                                                    |                                                          | m3, ml, m2,<br>global, etc. | 10.00                                 | Q<br>50.00 Q                          |          | 500.00       |  |
|      |                                                                                                    |                                                          |                             |                                       |                                       |          |              |  |
| 203  | Describir el alcance del subregión de la actividad                                                                                                    |                                                          | m3, ml, m2,                 | 10.00                                 | Q<br>50.00 Q                          |          | 500.00       |  |
|      |                                                                                                    |                                                          | global, etc.                |                                       |                                       |          |              |  |
|      | <b>TOTAL ESTE PROYECTO SIN IVA</b><br><b>TOTAL ESTE PROYECTO CON IVA</b>                                                                                                    |                                                          |                             |                                       |                                       | Q        | 3,000.00     |  |
|      |                                                                                                    |                                                          |                             |                                       |                                       | $\Omega$ | 3,360.00     |  |
|      |                                                                                                    |                                                          |                             |                                       |                                       |          |              |  |
| 1.00 | Términos y condiciones<br>No se incluye ningún otro servicio que no este descrito en los renglones de esta cotización, cualquier ampliación será realizada con una orden de cambio positiva. |                                                          |                             |                                       |                                       |          |              |  |
| 200  |                                                                                                    |                                                          |                             |                                       |                                       |          |              |  |
| 3.00 | La forma de pago será la cancelación contra entrega de los trabajos contratados.<br>Se dará inicio a los trabajos dos días después de haber realizado la orden de compra.                    |                                                          |                             |                                       |                                       |          |              |  |
| 4.00 | Esta cotización tiene una validez de 30 días                                                                                                    |                                                          |                             |                                       |                                       |          |              |  |
| 5.00 | Cada uno de los trabajos a realizar serán supervisados por el técnico o profesional a cargo.                                                                                                 |                                                          |                             |                                       |                                       |          |              |  |
| 6.00 | El cliente proporcionara: (a) espacio para colocar los materiales, (b) espacio para dejar herramienta y equipo bajo su responsabilidad, (c) proporcionara tomas eléctricos, hidráulicos y    |                                                          |                             |                                       |                                       |          |              |  |
| 7.00 | Tiempo de ejecución: 5 días hábiles                                                                                                    |                                                          |                             |                                       |                                       |          |              |  |
|      |                                                                                                    |                                                          |                             |                                       |                                       |          |              |  |
|      |                                                                                                    |                                                          |                             |                                       |                                       |          |              |  |
|      |                                                                                                    |                                                          |                             |                                       |                                       |          |              |  |
|      | Vo.Bo. diente                                                                                                    |                                                          | fecha.                      |                                       |                                       |          |              |  |
|      |                                                                                                    |                                                          |                             |                                       |                                       |          |              |  |
|      |                                                                                                    |                                                          | fecha.                      |                                       |                                       |          |              |  |
|      | Vo. Bo. entidad                                                                                                    |                                                          |                             |                                       |                                       |          |              |  |

Figura 4. **Formato de oferta**

# **3. FORMATO DE MANEJO DE BODEGA CON EFECTO DE COSTO**

#### **3.1. Formato de liquidación de viáticos en Excel**

En la ejecución de un proyecto se utilizarán recursos económicos para los colaboradores, quienes, a su vez, los deberán reportar.

### **3.1.1. Especificaciones para elaboración de liquidación de viáticos**

Cuando se tiene que realizar una liquidación de viáticos es importante no perder el objetivo que tienen los mismos, el cual es cubrir las necesidades de un trabajador que se dan a causa de realizar una labor fuera de la sede habitual de trabajo, según lo acordado inicialmente en su contrato, tales como alimentación, combustibles, peajes, hospedaje, otros.

#### **3.1.2. Anticipo**

En muchos casos el colaborador recibirá un anticipo el cual ya está cuantificado en base a un presupuesto. Este determina cuánto costará que este colaborador tenga que realizar actividades fuera de su sede habitual de trabajo.

#### **3.1.3. Resumen de gastos**

Cuando el colaborador regresa y entrega su informe de gastos o bien llamado liquidación de viáticos, dará un detalle de cada uno de los gastos realizados durante la ejecución de la actividad encomendada.

#### **3.1.4. Gastos que aplican a viáticos**

Como se menciona inicialmente el tipo de gastos realizados que aplican son: desayunos, almuerzos, cenas, hidratantes, medicamentos, hospedajes, combustibles, peajes, entre otros.

#### **3.1.5. Gastos que no aplican**

Si el colaborador durante su actividad encomendada realiza gastos que no son referenciales a viáticos, como se describe en el punto anterior, estos se cargarán a otro renglón.

#### **3.1.6. Liquidación de gastos**

Cuando el trabajador ha realizado el detalle y el filtro de cada uno de los gastos aprobados para cargarse al renglón de viáticos se entrega y firma su resumen por parte del gerente o project manager del proyecto.

#### **3.1.7. Reembolso o depósito a cuenta de proyecto**

Si el colaborador tiene un monto menor al anticipo, realizará un reembolso o depósito en la cuenta del proyecto para realizar el cierre de la liquidación

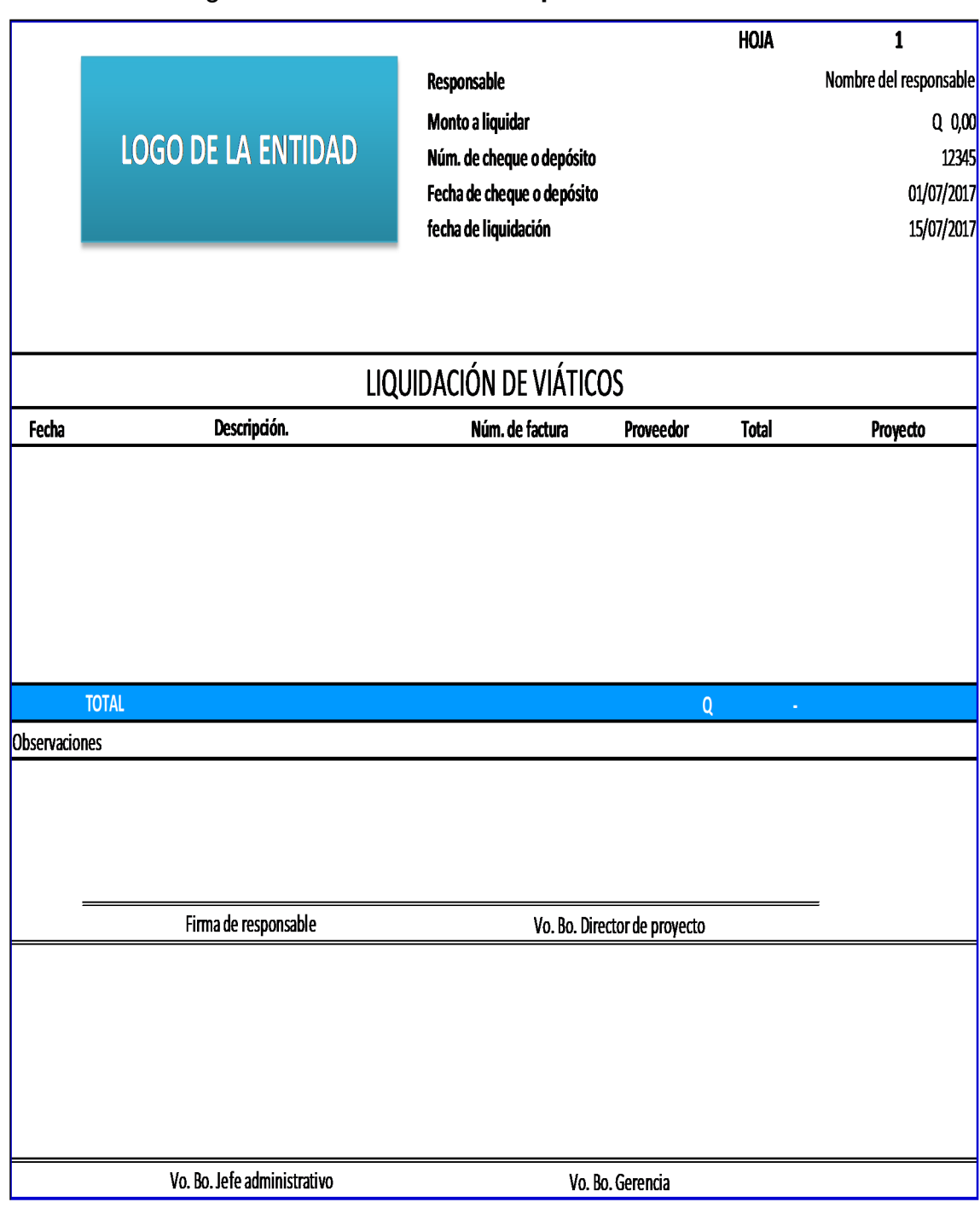

### Figura 5. **Formato de liquidación de viáticos**

#### **3.2. Formato de liquidación de cajas chicas en Excel**

A continuación se muestra la forma controlada del manejo de liquidación de caja chica en un proyecto en ejecución.

### **3.2.1. Especificaciones para elaboración de liquidación de viáticos**

La función principal de tener una caja chica es cubrir las pequeñas necesidades que se tienen en los proyectos respecto de la compra de materiales ya cuantificados en un presupuesto, estos se dan durante la ejecución de los proyectos.

#### **3.2.2. Anticipo**

Al igual que en los viáticos a un colaborador con algún cargo de confianza se le proporcionará un anticipo, el cual utilizará para cubrir las pequeñas necesidades de los proyectos, estos son importantes para la rápida ejecución y eficiencia en la misma.

### **3.2.3. Resumen de gastos**

Cuando el colaborador de confianza está cerca de consumir el total del anticipo proporcionado es importante que realice un detalle de los gatos realizados para solicitar reembolso a caja chica.

#### **3.2.4. Gastos que aplican**

Los gastos que aplican son: compra de materiales, pago de servicios prestados necesarios al proyecto, pago de mano de obra necesarios dentro de la ejecución háblese de: herrería, carpintería y tabla yeso.

#### **3.2.5. Gastos que no aplican**

La caja chica es para fines de ejecución del proyecto, no aplicarán gastos de: compra de materiales de otros proyectos, gasto de viáticos anteriormente mencionados, hospedajes o peajes.

#### **3.2.6. Liquidación de gastos**

Cuando se ha realizado el filtro los gastos que son costos del proyecto, se procede a realizar la liquidación de gastos, entrega de los cuadros y facturas autorizadas y firmadas por el gerente o el project manager.

#### **3.2.7. Reembolso o depósito**

Si el colaborador tiene un monto menor al anticipo este realizará un reembolso o depósito en la cuenta del proyecto para realizar el cierre de la liquidación, al finalizar el proyecto y se liquida igual que en la de viáticos.

# Figura 6. **Formato de caja chica**

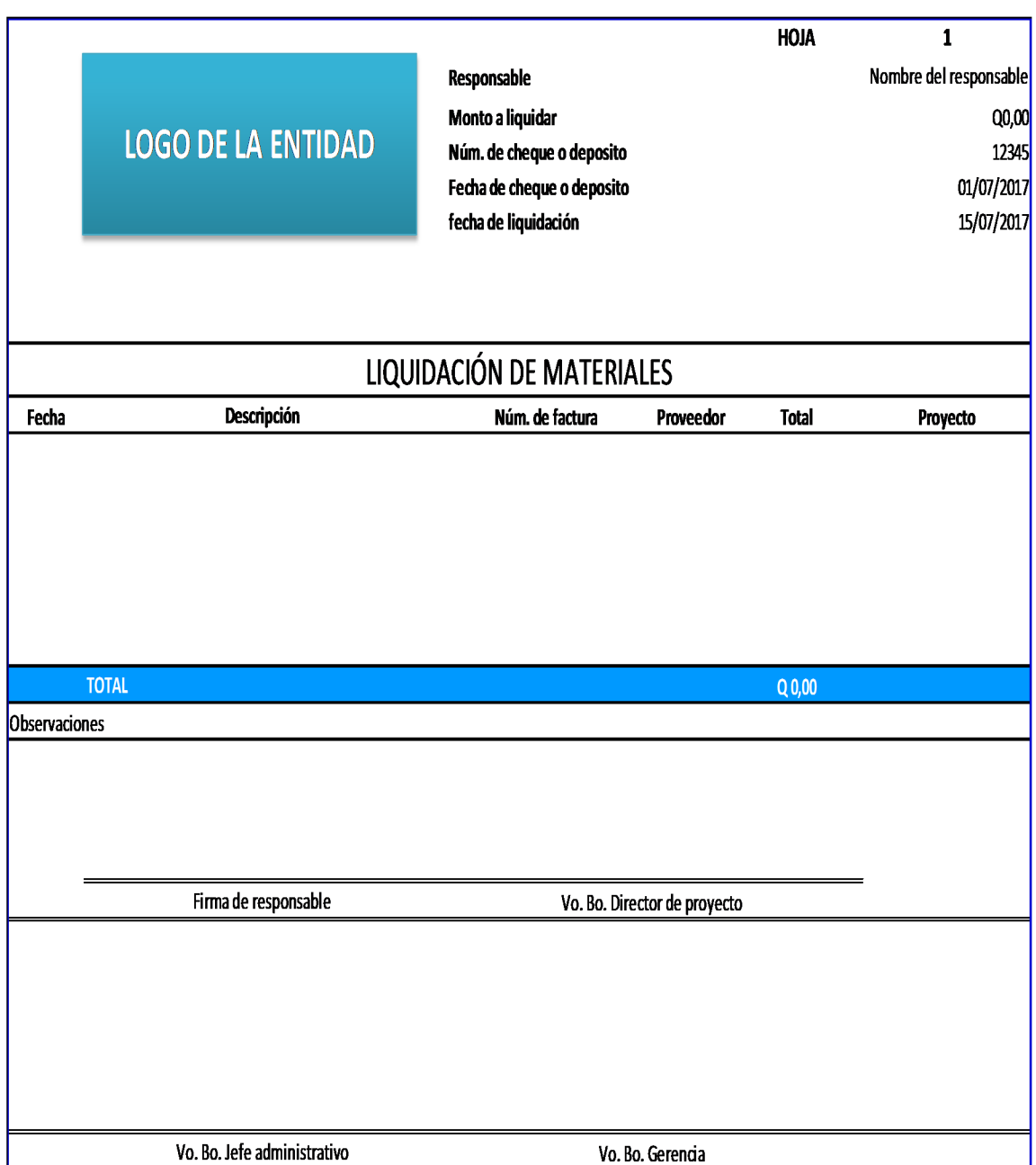

#### **3.3. Formato de ingreso de materiales**

Con este formato se tiene un manejo más detallado en bodega, no solo de su ingreso si no el precio al cual se obtiene.

#### **3.3.1. Especificaciones de ingreso**

Es importante que cuando se realiza el ingreso de los materiales, se revise, calidad, cantidad, vencimiento, características, uso para ingresarlo a inventario y tener un control directo del material en función.

#### **3.3.2. Ingreso manual en hoja de ingreso**

Se debe tener un formato donde se ingresa manualmente quién lo entrega y quién lo recibe, detalla el estado del mismo y el valor del cual se está recibiendo para ingresarlo y tener un control financiero del mismo.

# Figura 7. **Formato de ingreso de materiales**

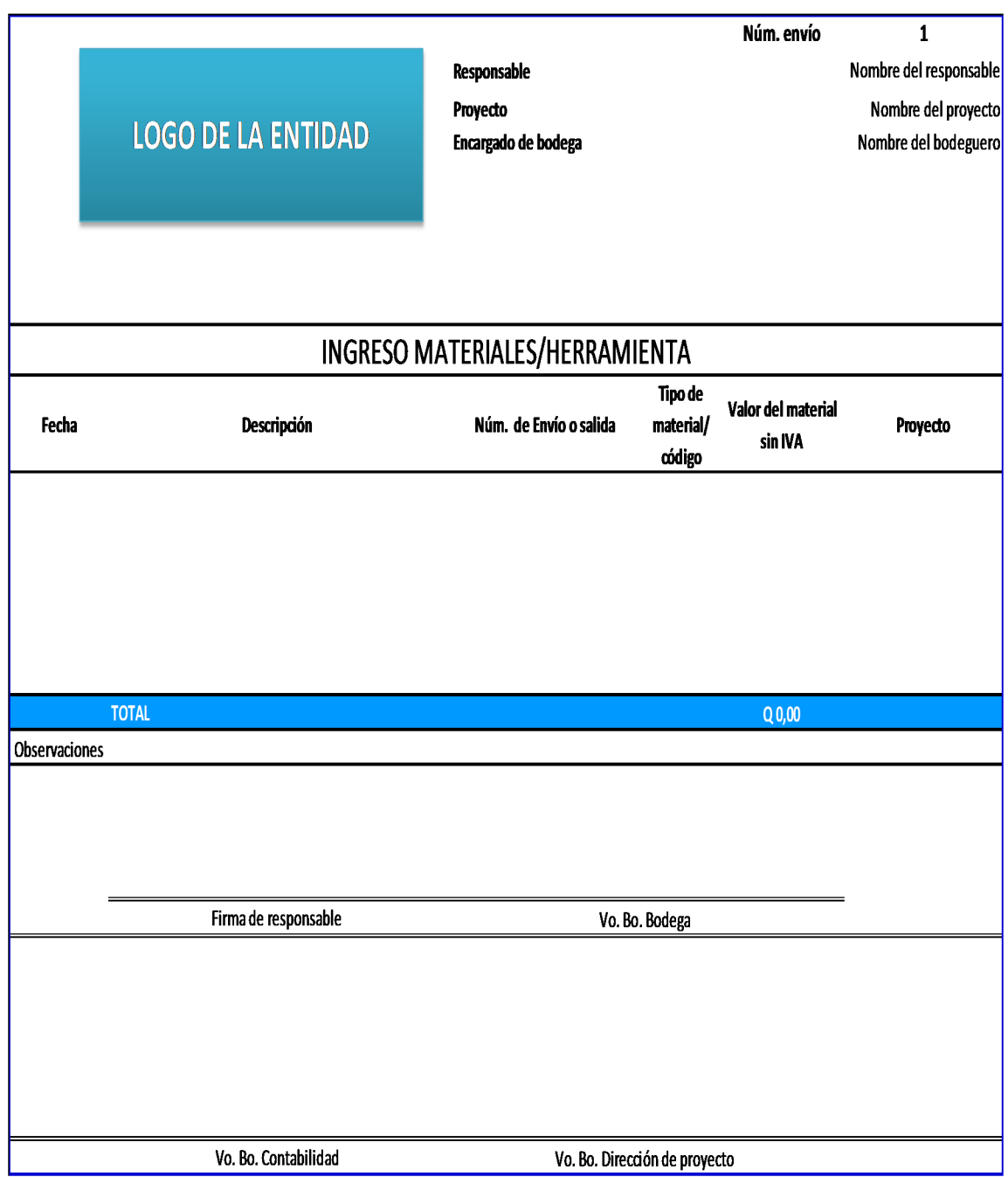

#### **3.4. Formato de salida de material en Excel**

En este formato se muestra de forma ordenada cómo manejar el despacho de materiales en la ejecución del proyecto.

#### **3.4.1. Especificación de salida**

Cuando se realiza la salida del material así como el ingreso se debe realizar la rebaja del inventario, indicando la condición y responsabilidad al que se le está entregando.

#### **3.4.2. Ingreso manual en hoja de salida**

Como bien se sabe, se debe tener un control físico en bodega la cual contabiliza la cantidad de material entregado y en qué estado se entrega para garantizar que el material se da en excelentes condiciones, para evitar algún reclamo.

# Figura 8. **Formato de salida de materiales y herramienta**

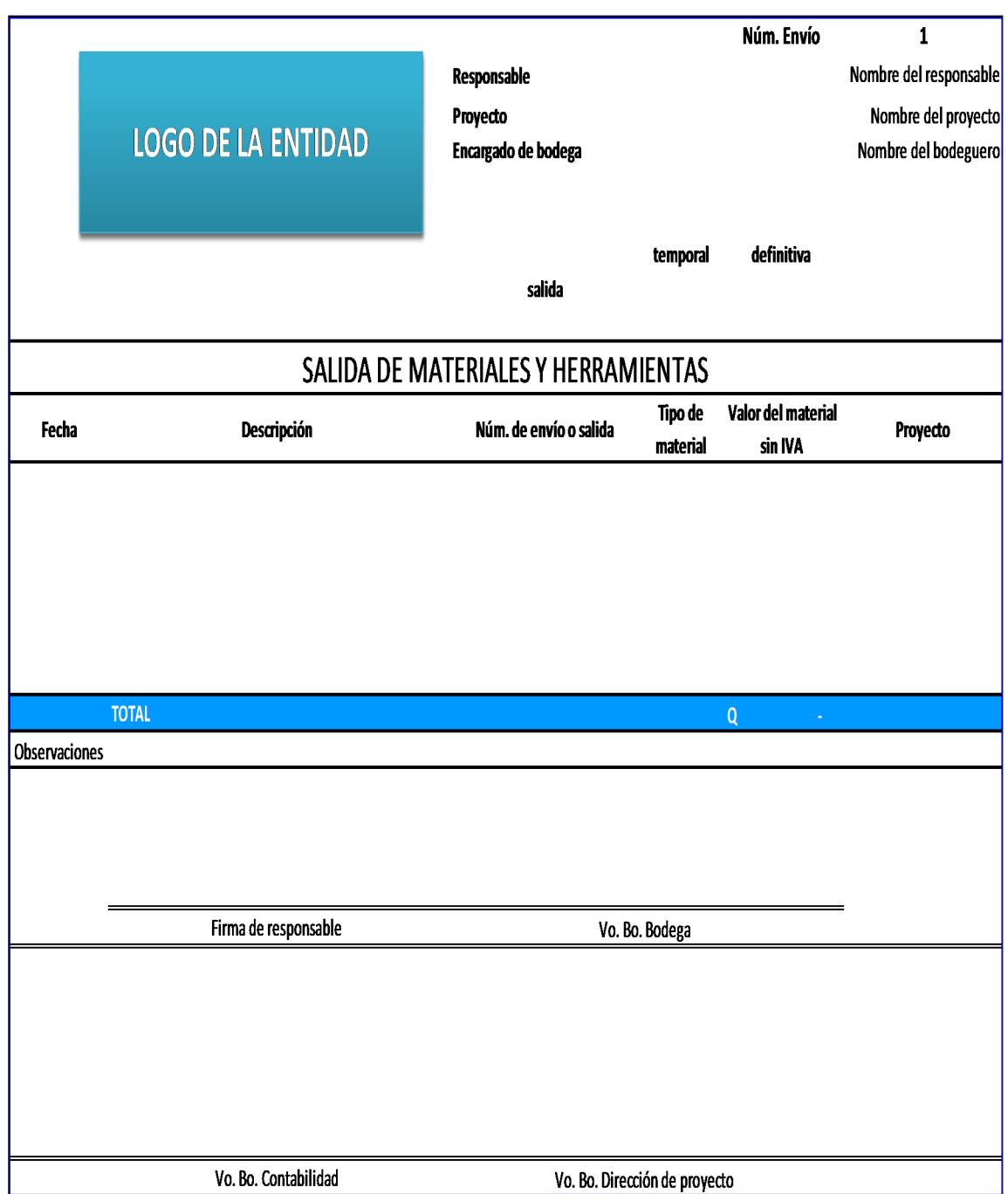

#### **3.5. Formato de salida de equipo en Excel**

Así como en la salida de materiales y de herramientas es necesario tener un manejo de salida de equipo y maquinaria.

#### **3.5.1. Especificación de salida de equipo**

Cuando se entrega un equipo, una de las funciones principales es que el equipo esté en buenas condiciones, para eso se recomienda tener equipo propio en mantenimiento luego de su uso para garantizar ejecutar la actividad de manera óptima, así como también realizar la rebaja de inventario entregando el equipo al colaborador con la hoja de responsabilidad.

#### **3.5.2. Ingreso manual en hoja de salida de equipo**

Cuando se entrega el equipo ya los dos en común acuerdo firman y especifican las condiciones y el valor del mismo para tener un control financiero ya sea por venta o bien por alquiler y cargarlo al proyecto.

# Figura 9. **Formato de salida de equipo**

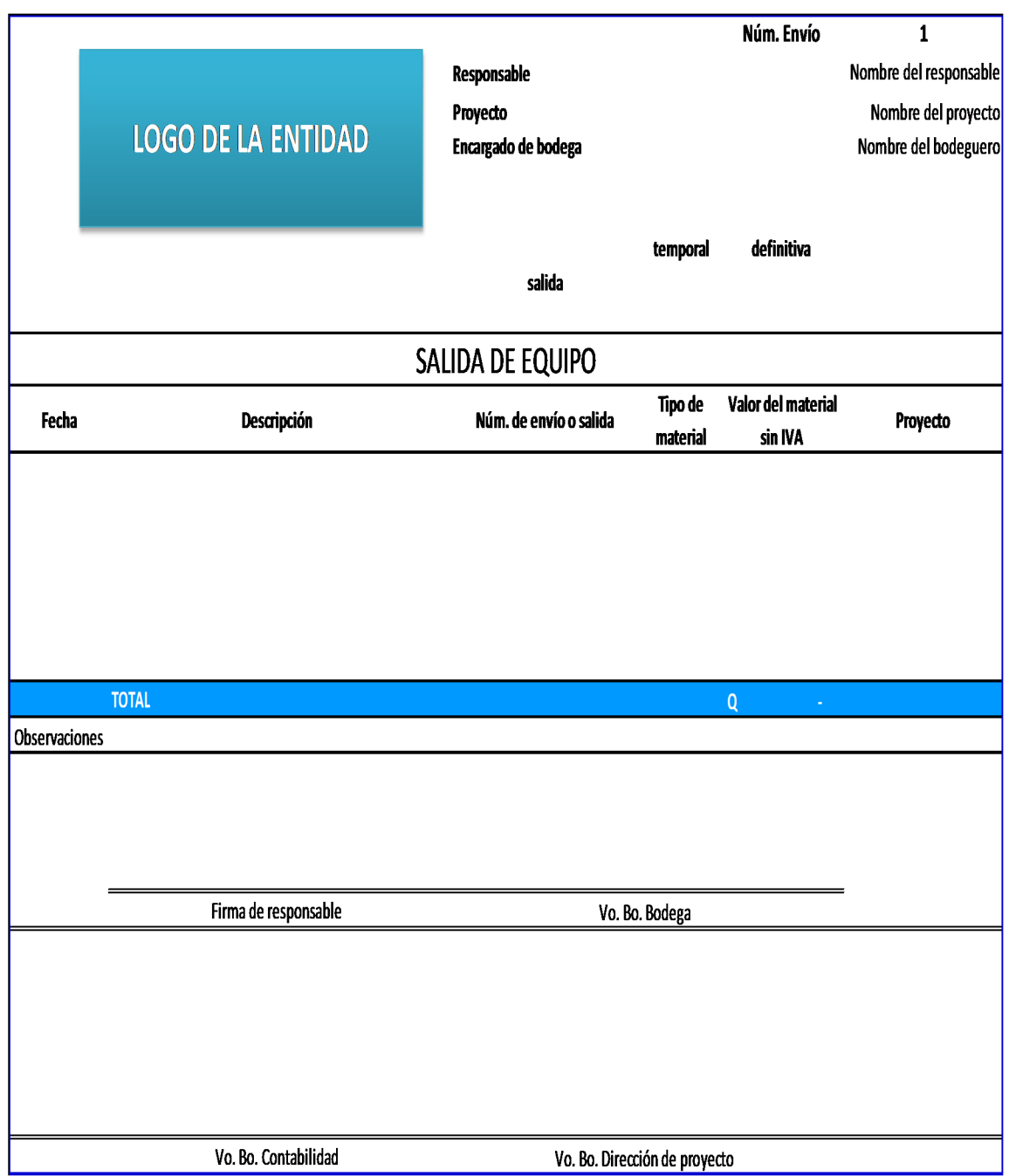

#### **3.6. Formato de control de vehículos en Excel**

Así como se tiene equipo y herramienta la empresa tiene vehículos que deben tener control y ser asignados de forma óptima para no generar sobre costos en el proyecto. Quien maneja debe estar consciente del vehículo que maneja es así que debe firmar el formato para la administración y responsabilidad.

#### **3.6.1. Responsabilidad de manejo**

Cuando se tiene flota de vehículos o bien se alquile, es importante realizar la revisión 360°, ya que cuando se entrega un vehículo se revisa toda la circunferencia y se verifica que esté en buena condición, si tiene algún defecto dejarlo anotado en la hoja de responsabilidad.

#### **3.6.2. Ingreso manual en hoja de salida de equipo**

Se debe tener un formato de entrega el cual se llena manualmente al momento de la entrega y se realizan las observaciones necesarias para entregar el vehículo y su estado, así como el valor de lo que cuesta para tener un control financiero y asignarlo a un gasto directo del proyecto o proyectos en los que utilizará.

# Figura 10. **Formato de control de vehículos**

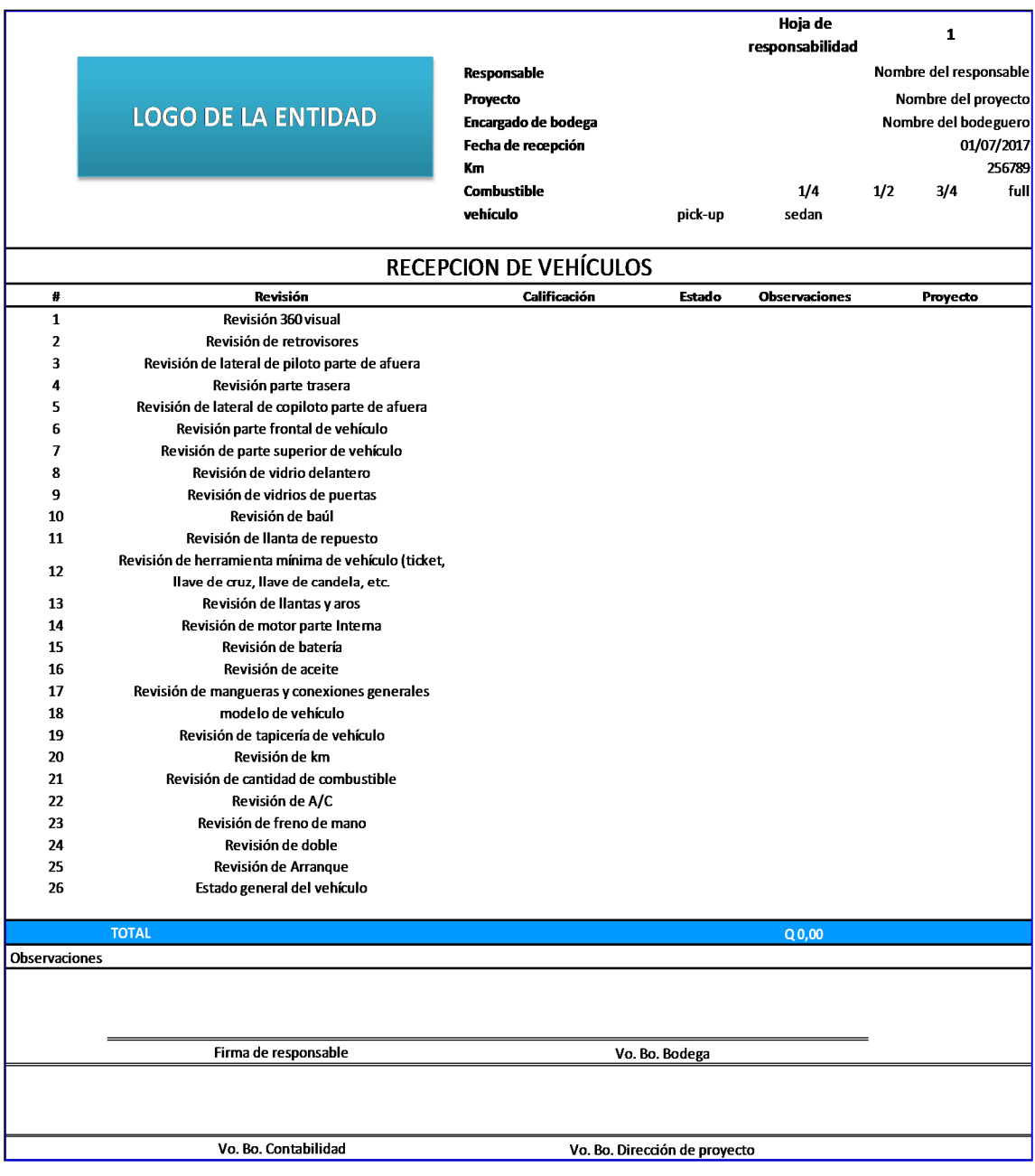

# **4. FORMATO DE MANEJO DE BODEGA CON EFECTO DE COSTO**

#### **4.1. Integración de costo directo**

En esta sección se observa el manejo de costos directos del proyecto que van generando el avance financiero.

#### **4.1.1. Costo de mano de obra**

En este cuadro se integran facturas, planillas y todo lo que tenga relación directa con la mano de obra la cual alimentará un indicador de costo directo en el que se observará cómo se comporta el proyecto directamente con la mano de obra en cada una de las actividades ya asignadas desde el principio del proyecto en el presupuesto base.

#### **4.1.2. Costo de materiales**

De la misma forma como la mano de obra, se integra cada uno de los gastos de los materiales para ir acumulando todos los costos para cada reglón debidamente detallados en el presupuesto inicial y esta irá alimentando el indicador de cómo se tiene el costo de materiales durante la ejecución del proyecto.

#### **4.1.3. Costo de maquinaria y equipo**

En esta columna se integra todo lo referente a compra, inversión o alquiler de maquinaria y equipo necesarios para la ejecución del proyecto, de la misma forma, este cuadro alimentará un indicador para tener el control de cómo se están manejando los recursos del proyecto y si se está avanzando y ejecutando cómo se planificó en el presupuesto inicial.

#### **4.2. Integración de costo indirecto**

En esta sección se observará la cantidad de recurso que se tiene que asignar al control de gastos que son directamente del proyecto con el manejo que anteriormente se describió en las tablas y formatos.

#### **4.2.1. Costo de combustible**

Se debe cargar cada uno de los gastos directamente que sean de combustibles y si se tiene el reglón a la actividad que se asignó, es importante cargar el gasto.

### **4.2.2. Costo de viáticos**

Se debe asignar la cantidad de gastos y a qué actividad fue cargado para ir realizando la ponderación de gastos según su actividad.

#### **4.2.3. Costo de supervisión**

Como bien se sabe la supervisión es importante, la cual también genera un costo indirecto o no específicamente bajo un costo dado, así que se tiene

que cargar según el porcentaje de tiempo que le dedicó y esto da el costo real al proyecto.

#### **4.2.4. Costo de bodega**

Si se tienen gastos por la construcción de bodegas o campamento provisional, se debe cargar el monto invertido, el cual dará un panorama de cuánto cuesta el tener un campamento en el proyecto y el gasto que el mismo conlleva.

#### **4.2.5. Costo de papelería**

Cuando se realizan controles administrativos, *voucher,* impresión de cuadros de control, fotocopias, formatos, etcétera. Todo este material genera un mínimo impacto dentro de los proyectos. Es importante el manejo de uso de papelería para que este no genere un gasto considerable debido a que esto también es parte del costo directo de un proyecto, ya que son controles específicos para el manejo y gestión.

#### **4.2.6. Costo de oficina**

Este costo, el cual es directamente cargado a todos los proyectos, es importante tomarlo siempre en cuenta, es considerable debido a que aquí entra, luz, alquiler, agua, y de manera directa los costos de personal administrativo de oficina quienes realizan actividades de controles y buen manejo de recursos.

#### **4.2.7. Costo de impuestos**

Este costo es de forma directa sobre la cantidad de inversión que se maneja, la cual es variable según el régimen en el cual esté representada la entidad que ejecuta los servicios. Por ejemplo si se pertenece a una entidad la cual declara trimestralmente esta tiene ISR e IVA equivalente a un 17 % sobre el valor facturado.

# Tabla III. **Cuadro de costos reales del proyecto**

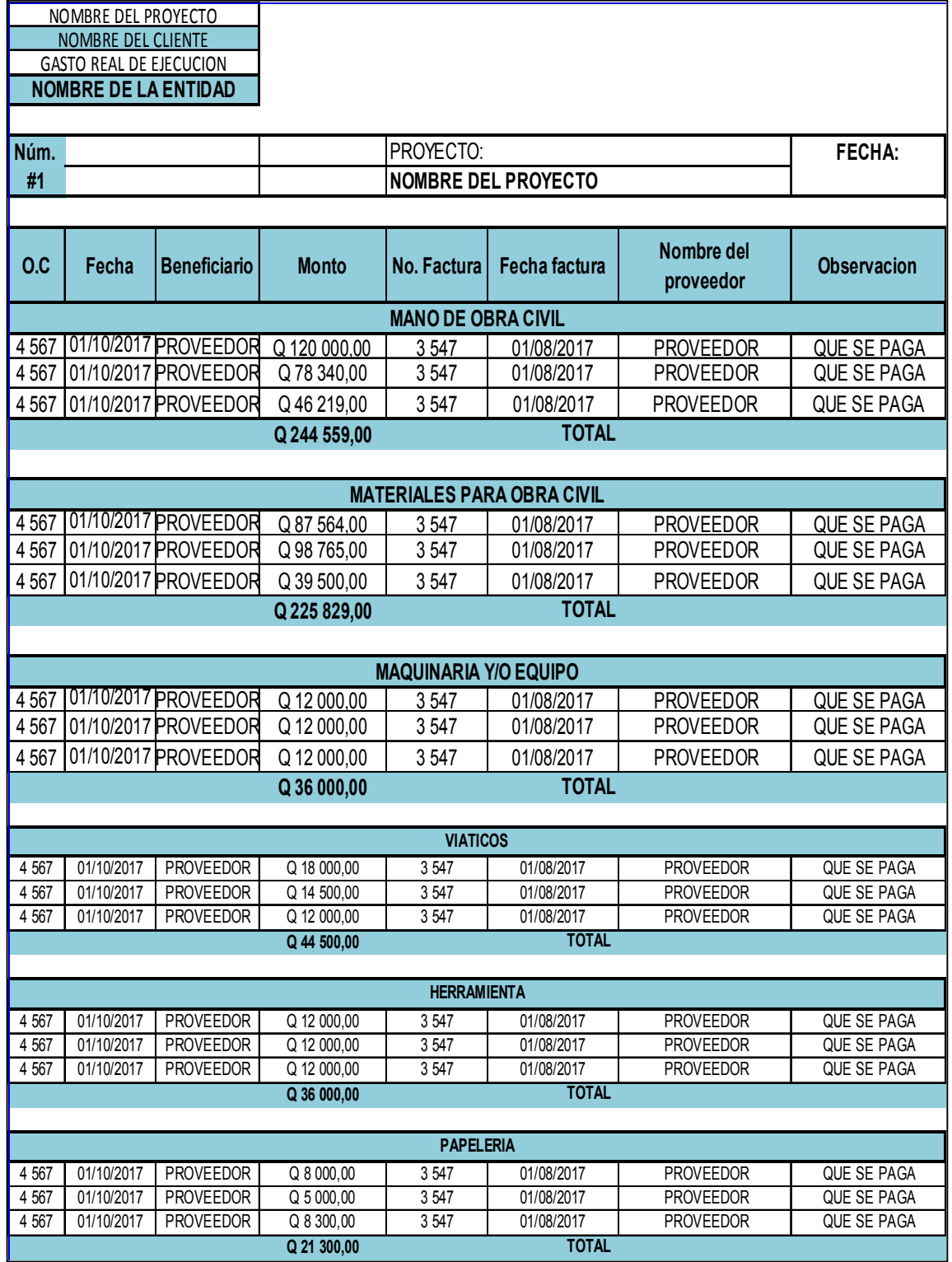

### Continuación tabla III.

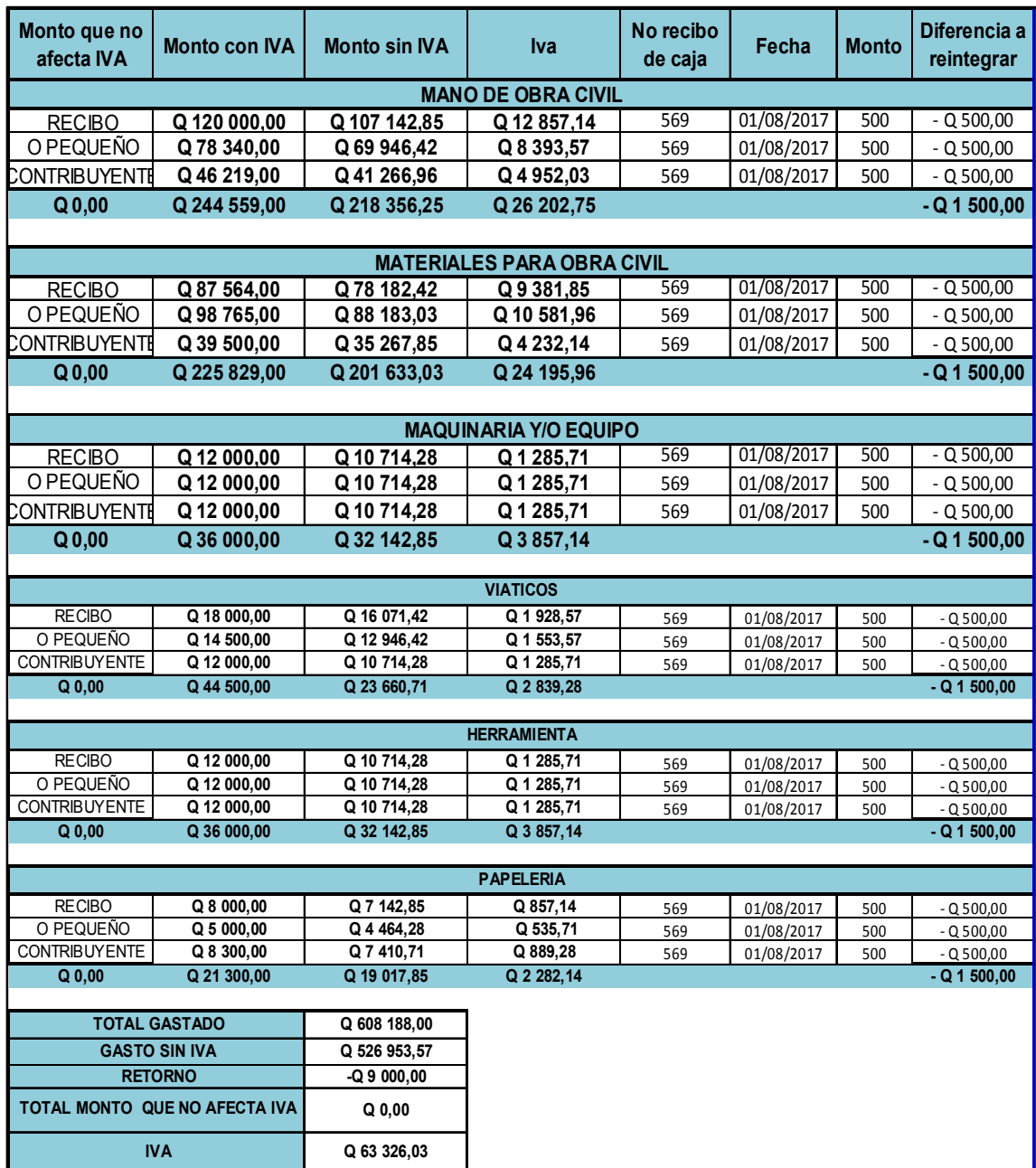

#### **5. COMPARACION DE PRESUPUESTO CON GASTO REAL**

#### **5.1. Resumen de costos acumulados**

En esta sección se observa el resultado de la proyección inicial con el comportamiento real de la ejecución del proyecto.

#### **5.1.1. Costo de mano de obra**

Es donde se realiza la acumulación de todos los costos que se van acumulando dentro del área de mano de obra, que va dando un dato global, el cual permite tener un conocimiento de la cantidad de inversión dentro del rubro de mano de obra general.

#### **5.1.2. Costo de materiales**

Es el área donde se acumula todo lo referente a la cantidad de costos invertidos dentro del área de materiales los cuales tienen que ser controlados y ver cómo se comporta la cantidad invertida dentro de la ejecución del proyecto, es aquí donde se observa la variación de cuantificación frente a ejecución o uso real de materiales.

#### **5.1.3. Costo de maquinaria y equipo**

Dentro del proyecto se utilizan los diferentes equipos y maquinarias que estos generan, ya sea una depreciación de gasto o bien un alquiler o mantenimientos, todo esto se va acumulando en este rubro y da un panorama de qué tan efectivo es el gasto dentro del proyecto y qué tanto impacta dentro de la ejecución el uso de este recurso.

#### **5.1.4. Costo de combustible**

Cuando se realiza el tema de transportes, directamente está ligado el tema de combustibles para el uso de equipo, maquinaria y vehículos. Todo este gasto es importante ya que son valores que normalmente varían respecto de la distancia de los proyectos. Es aquí donde se inicia la toma de decisiones para tener un precio dentro del casco urbano y el área de zona interior, para tener valores más reales al momento de realizar la cuantificación.

#### **5.1.5. Costo de viáticos**

Como bien se mencionaba en el área de integración o liquidación de viáticos es importante verificar cómo se ha comportado el uso de los viáticos ya que este costo impacta mucho directamente en los proyectos, normalmente cuando se tienen a una distancia considerable.

#### **5.1.6. Costo de supervisión**

Este costo es un dato variable, y dependerá de qué tanto recurso de supervisión se asignará según la magnitud del proyecto, ya que es importante tener un estimado de qué tanto tiempo invierte el supervisor en los proyectos para cargar un dato real a los cuadros de control de ejecución. Se recomienda que en este costo únicamente se cargue el personal que realiza actividades de auditoría de calidad, supervisor de campo, maestros de obra, arquitectos e ingenieros, los cuales son directamente supervisores especializados para realizar los cambios dentro de la ejecución del proyecto.

#### **5.1.7. Costo de bodega**

En este rubro se debe tomar en cuenta no solo la construcción de la bodega, es importante tomar en cuenta el personal a cargo del manejo de controles de despacho que alimentan lo administrativo de la misma, y esto realiza un costo que se va cargando al presupuesto.

#### **5.1.8. Costo de papelería**

Como bien se observa en cada uno de los ambientes de trabajo es necesaria la papelería, que realiza la tarea de ser el amparo de autorizaciones y acuerdos legales dentro de los procesos en el manejo y gestión del proyecto, este es un gasto variable y a veces no se considera pero genera un gasto importante en los proyectos al momento de estar ejecutándolo. Debido a esto se da la necesidad de llevar el manejo de costos en todo lo referente a la papelería esto incluye también impresiones, manejo de recursos de papelería como tijeras, marcadores, lapiceros, entre otros.

#### **5.1.9. Costo de oficina**

Cuando la oficina es alquilada, es necesario el control de pagos. Si bien es para un solo proyecto, este lo debe sufragar. Cuando la oficina es propia, esta genera un porcentaje de depreciación, pues indispensable realizar un mantenimiento. Cada uno de los proyectos debe aportar para asignar los mejores cambios e ir mejorando el área de trabajo administrativo.

#### **5.1.10. Costo de impuestos**

Estos son montos fijos de la empresa, es importante que se mantengan al día, debido a que la empresa debe estar declarando o bien pagando los impuestos respectivos dentro el ámbito financiero.

#### **5.2. Costo real definitivo**

Es en esta etapa cuando se obtiene el dato afinado y acumulado de los gastos del proyecto en ejecución.

#### **5.2.1. Análisis de costo real**

Cuando se obtiene el acumulado del costo real del proyecto en el cual ya se observa cómo fue el comportamiento financiero del proyecto de una forma general se deben conocer las causas por las cuales el costo acumulado muestra la tendencia del resultado, esto con el fin de saber a detalle en qué rubros hubo decrementos e incrementos.

### **5.2.2. Primeros indicios de proyección real del proyecto en ejecución**

Cuando se obtienen los primeros resultados del proyecto se puede empezar a proyectar cuáles puedan ser los resultados futuros finales; si el proyecto tiene alguna tendencia según el estudio de los resultados anteriormente mencionados en el análisis del costo real.

# Tabla IV. **Cuadro de control de costo real frente al presupuesto**

 $\overline{\phantom{a}}$ 

<u> Islamin kalendarum pada sebagai pada sebagai pada sebagai pada sebagai pada sebagai pada sebagai pada sebagai pada sebagai pada sebagai pada sebagai pada sebagai pada sebagai pada sebagai pada sebagai pada sebagai pada s</u>

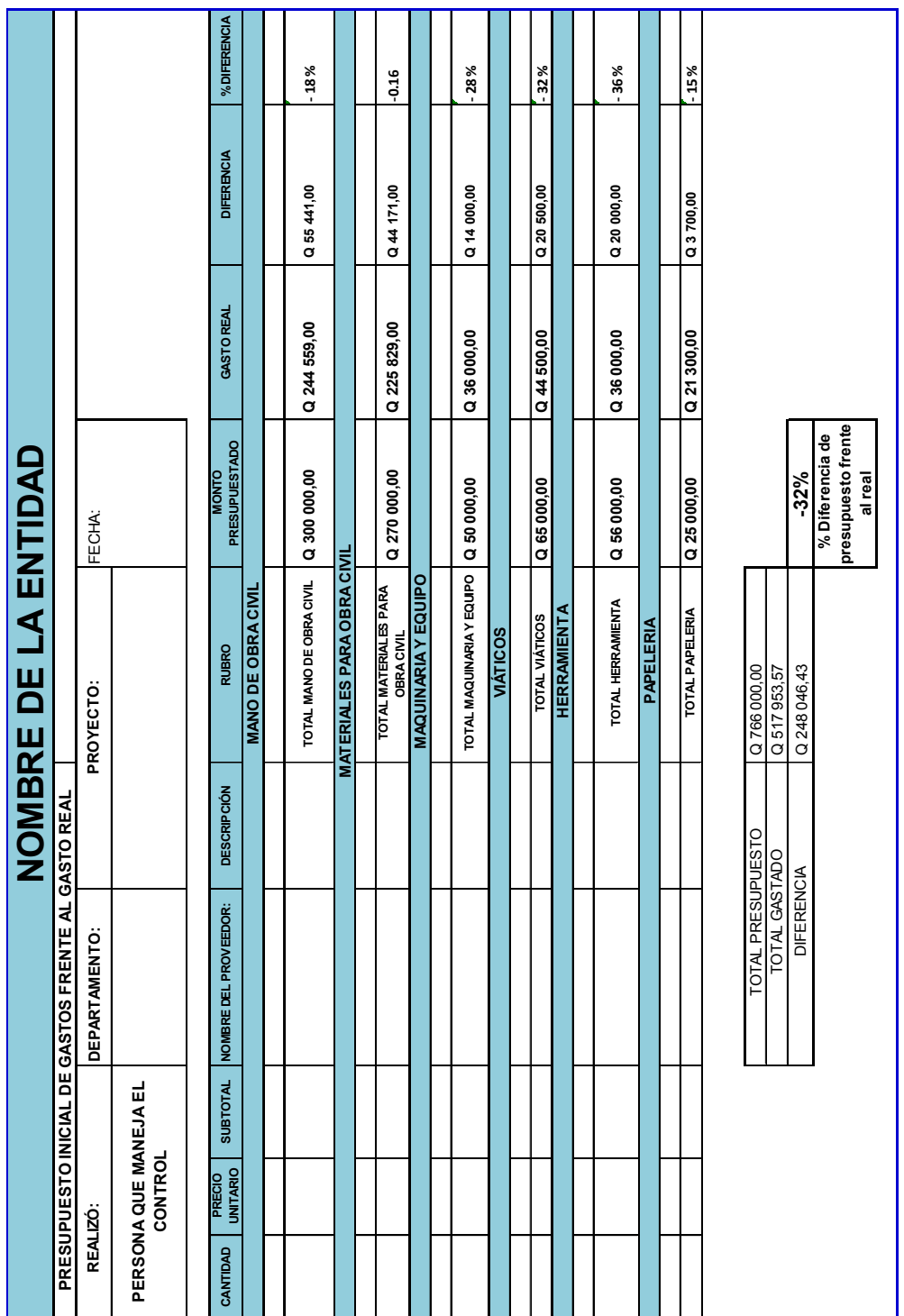
# **5.3. Comparación de gasto real total frente a presupuesto**

Esta comparación muestra cómo está el proyecto desde el punto de vista financiero.

# **5.3.1. Análisis comparativo de lo real frete al presupuesto**

En este análisis se logra apreciar los resultados parciales del proyecto. Se observa cómo se comportaron los datos pactados con los datos de los renglones ejecutados, y las tendencias de los renglones y mejoras en los ejecutados en el instante del análisis.

### **5.3.2. Análisis del panorama general del proyecto**

Cuando se analiza el panorama general o global del proyecto, es importante observar la tendencia para ir efectuando cambios o bien mejoras al proceso, que ya tiene resultados convincentes y efectivos, desde el punto de vista financiero y de manejo de control, el cual muestra resultados de ejecución amarrados a lo económico.

### Tabla V. **Análisis global de proyecto**

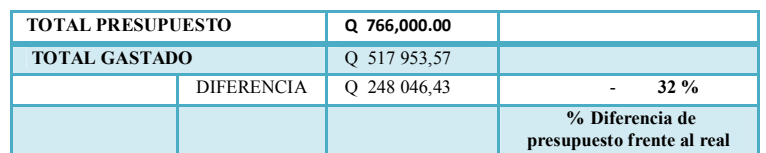

#### **5.3.3. Inicio de toma de decisiones**

¿Por qué llamarle toma de decisiones?, porque después del análisis es importante ver cómo se va comportando el proyecto y según la proyección anteriormente realizada, se puede decidir que el proyecto necesita ser reforzado con recursos o bien no asignar y saber cuál es la tendencia de cómo finalizará el proyecto. Con esta herramienta se mejorara el proceso en ejecución o bien en lo financiero debido a que afecta directamente la variación de una asignación al momento de ejecutar.

#### **5.4. Análisis de grafico de costo frente a presupuesto**

Aquí se observa si los valores del costo pueden estar en rojo, y se ve si es evidente que el proyecto tiene una tendencia positiva o bien negativa. Lo ideal es que esté en números favorables para lograr el eficiente uso de los recursos y obtener un buen resultado.

#### **5.4.1. Análisis económico**

En este análisis que normalmente lo ve el auditor es importante que se tenga la alimentación correcta debido a que este valor lo ve únicamente dando un juicio que si el proyecto económicamente es sostenible o si no ¿cuáles son las causas para obtener los resultados mejorados?

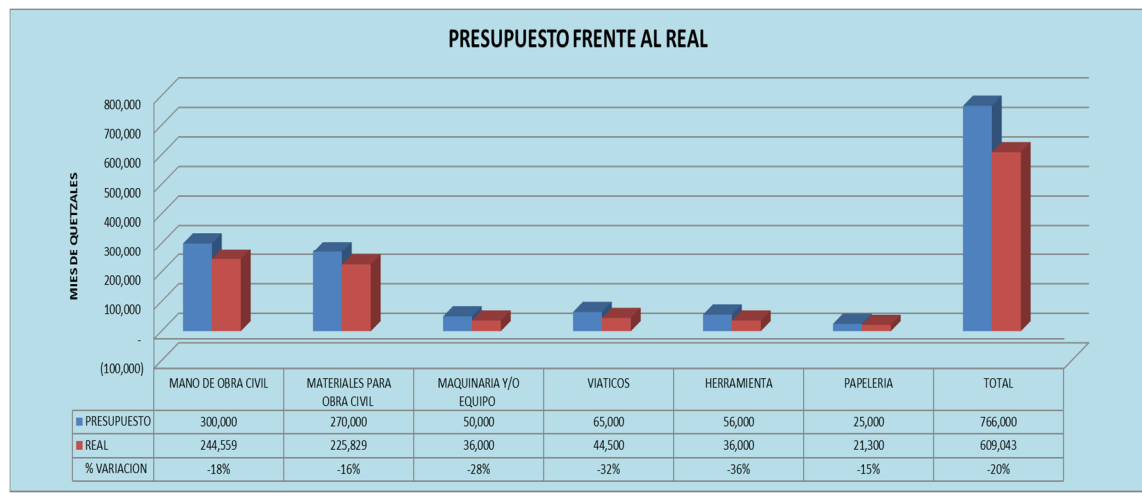

# Figura 11. **Gráfico detallado de renglones**

Fuente: elaboración propia.

### **5.4.2. Causas del porqué se tuvo ese resultado**

Cuando ya se han realizados todos los análisis de valores, comportamientos de ejecución y comportamientos de variación en los renglones se pueden observar las diferentes causas la cuales dan el resultado final en el proyecto y de esta forma se pueden ir tomando la decisiones de cada uno de los casos.

# **5.4.3. Verificación de costos autorizados con documentos de cambio**

Si los resultados obtenidos no están claros es importante verificar las variaciones de los renglones, sí estos tienden a ser números rojos se han gestionado y autorizado con los diferentes documentos de cambio: orden de cambio, acuerdo de trabajo extra, orden de trabajo suplementario.

#### **5.5. Documentos de cambio**

Como anteriormente se mencionaba, en el proyecto surgen variaciones de los renglones y trabajos adicionales, es aquí donde se trabajan los documentos de cambio para aumento o reducción económica del proyecto en general.

### **5.5.1. Orden de cambio**

Cuando en el proyecto surgen cambios durante su proceso es necesario disminuir un renglón ya sea gubernamental o bien privado, según la Ley de Contrataciones artículo 52 con el título de "ampliación del monto del contrato". Una orden de cambio aprobada por la autoridad administrativa superior de la entidad interesada para suprimir o disminuir las cantidades de trabajo de uno o más renglones, con la cual el contratista tendrá una disminución económica debidamente justificada, por ejemplo:

Se contrataron 250m<sup>2</sup> de construcción de losa, pero al final se construye 225 $m<sup>2</sup>$  se debe suprimir el valor y es aquí donde se emite la orden de cambio y con esta se realiza el ajuste al renglón.

# Figura 12. **Formato de orden de cambio**

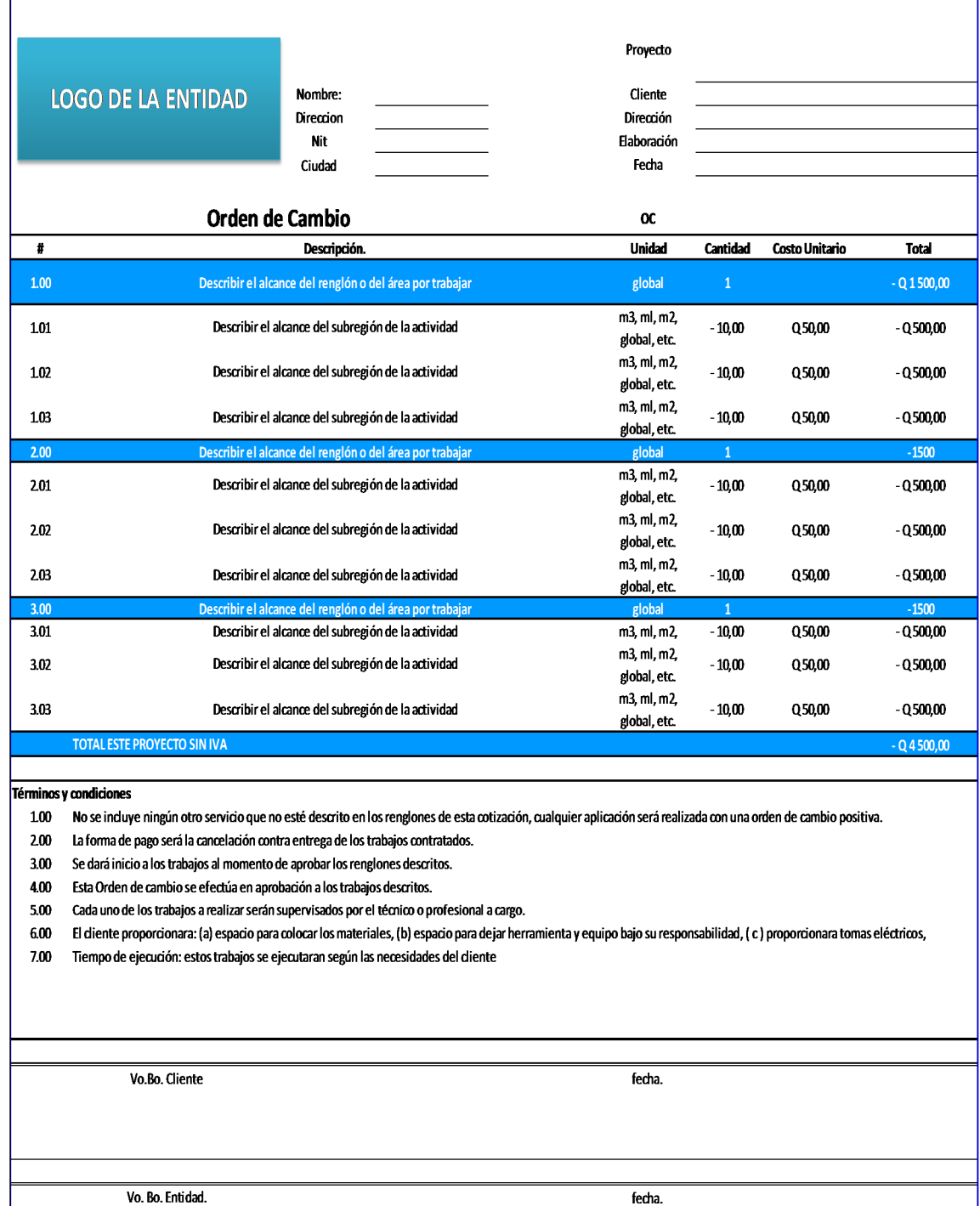

#### **5.5.2. Acuerdo de trabajo extra**

Como en muchos proyectos existen trabajos que no están descritos en la cotización o licitación inicial ya sea gubernamental o bien privada, según la ley de contrataciones artículo 52 con el título de ampliación del monto del contrato, acuerdo de trabajo extra, entre la entidad o dependencia interesada y el contratista, aprobado por la autoridad administrativa superior de la entidad interesada, para la ejecución de trabajos con base en precios unitarios o suma global, convenidos de mutuo acuerdo, para los cuales no existen renglones ni precios establecidos en la oferta presentada, ni en el contrato.

Por ejemplo: si se construye la cimentación de una estructura es necesario realizar un muro de contención o bien una estabilización de talud lo cual no está contemplado y el movimiento de tierras se hace necesario. Este se tendrá que autorizar por el superintendente del proyecto, el gestor, el consultor y el residente del proyecto y se debe realizar una aprobación económica a la cual se le llama acuerdo de trabajo extra el cual aún no tiene un valor por m<sup>2</sup>, m<sup>3</sup>, ml. Pero deberá pero deberá integrarse por aparte como precio unitario.

# Figura 13. **Formato de acuerdo de trabajo extra**

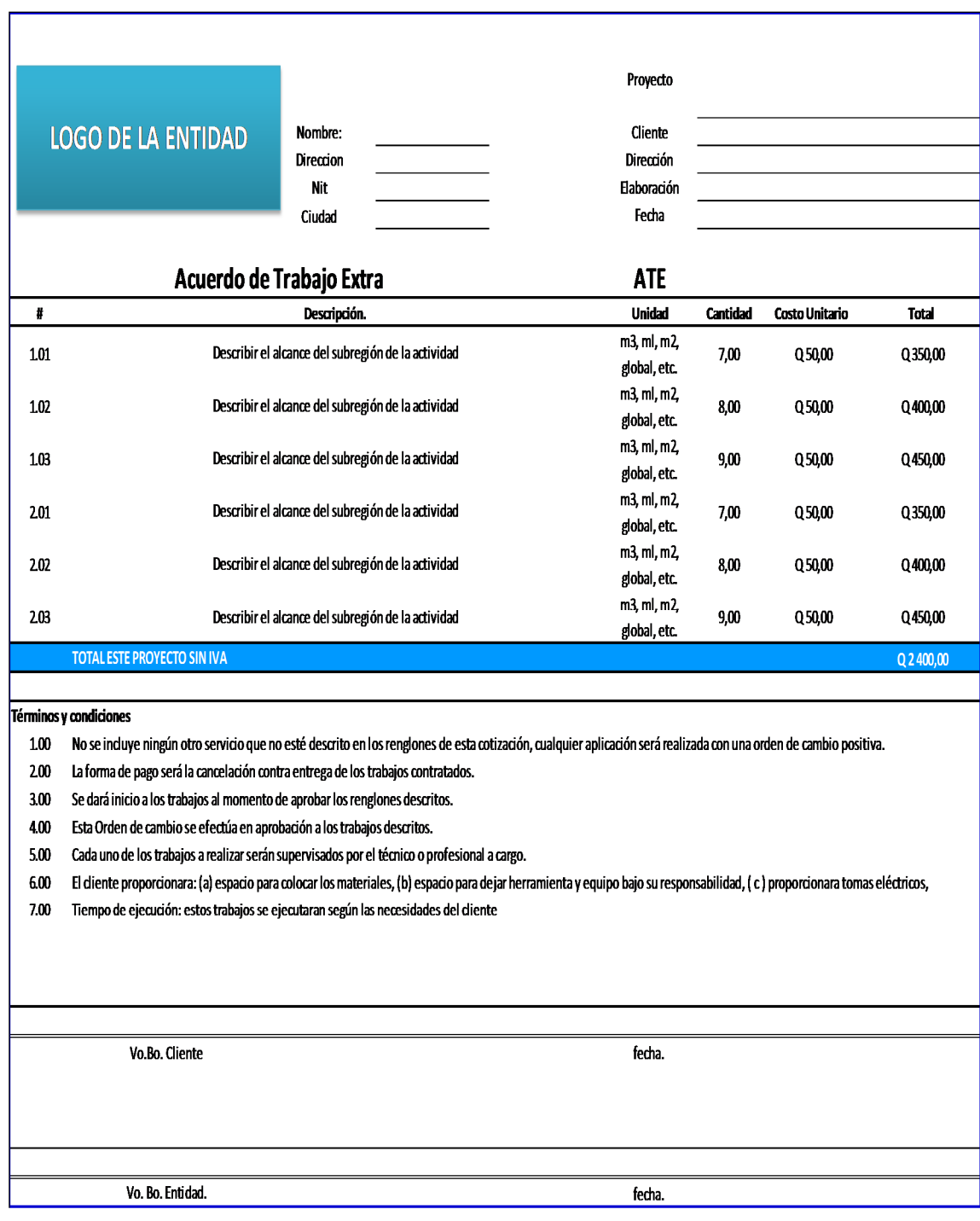

#### **5.5.3. Orden de trabajo suplementario**

Si en el proyecto surge un cambio de "Ampliación del monto del contrato", orden de trabajo suplementario aprobada por la autoridad administrativa superior a la entidad interesada para la ejecución de unidades adicionales en cualquiera de los renglones, a los precios unitarios del respectivo renglón, como en el anterior ejemplo:

Este en lugar de disminuir aumenta, ahora en lugar de los 250 $m<sup>2</sup>$  de losa ahora son 300 metros, debido a que ya se tiene un valor por metro cuadrado se realiza el ajuste al renglón y se procede a realizar una orden de trabajo suplementario.

# Figura 14. **Formato de orden de trabajo suplementario**

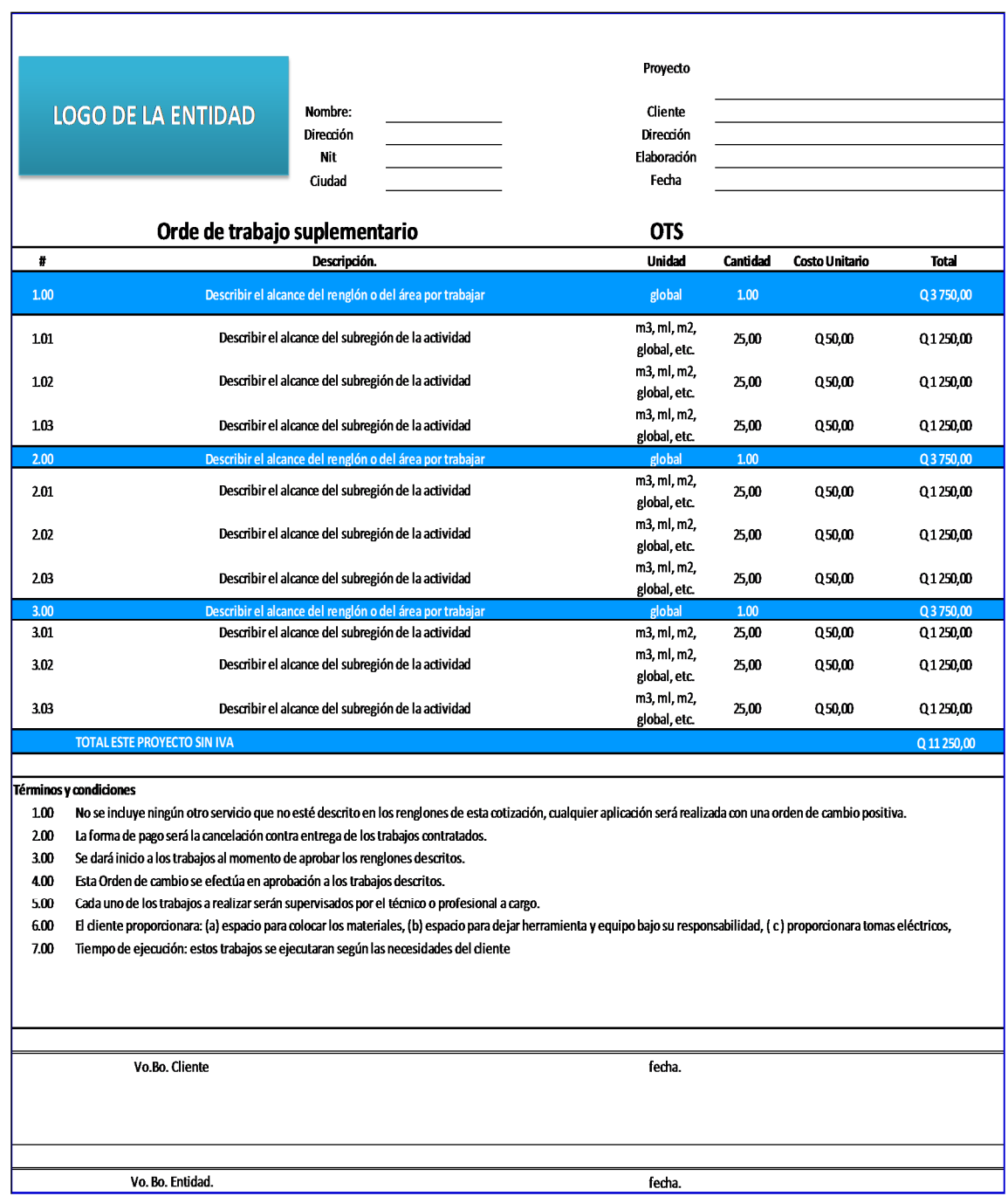

#### **5.5.4. Toma de decisiones**

Verificando los costos con sus variaciones, se debe iniciar con realizar los cambios respectivos por ejemplo: asignar más recurso ya sea personal, maquinaria, o bien mejorar la logística de entrega de materiales, verificar la calidad de mano de obra, más supervisión, etcétera. Con estas decisiones el proyecto tiene que ser mejor gestionado y dar la garantía de que será un proyecto con resultados positivos.

#### **5.6. Utilidad real antes del impuesto**

Aquí se observa un monto que se tiene de margen antes de los impuestos, debido a régimen, este tendrá una variación al observar el margen real bruto.

#### **5.6.1. Impuesto por pagar**

Según el régimen anteriormente mencionado se obtiene cuáles son los impuestos legalmente asignados a la entidad ejecutora para estar en conformidad con la ley y tener los datos específicos de los montos para asignar a los próximos proyectos.

#### **5.7. Utilidad después del impuesto**

Por el valor que todas las empresas sobreviven y florecen en el ámbito de competitividad, después de haber realizado todos los pagos respectivos se obtiene la utilidad esperada que será la que hace que un empresario invierta o bien obtenga el margen deseado en los proyectos. Este criterio queda a cargo de cada entidad porque el empresario sabe cuál será el monto que desea tener.

# Tabla VI. **Análisis global final**

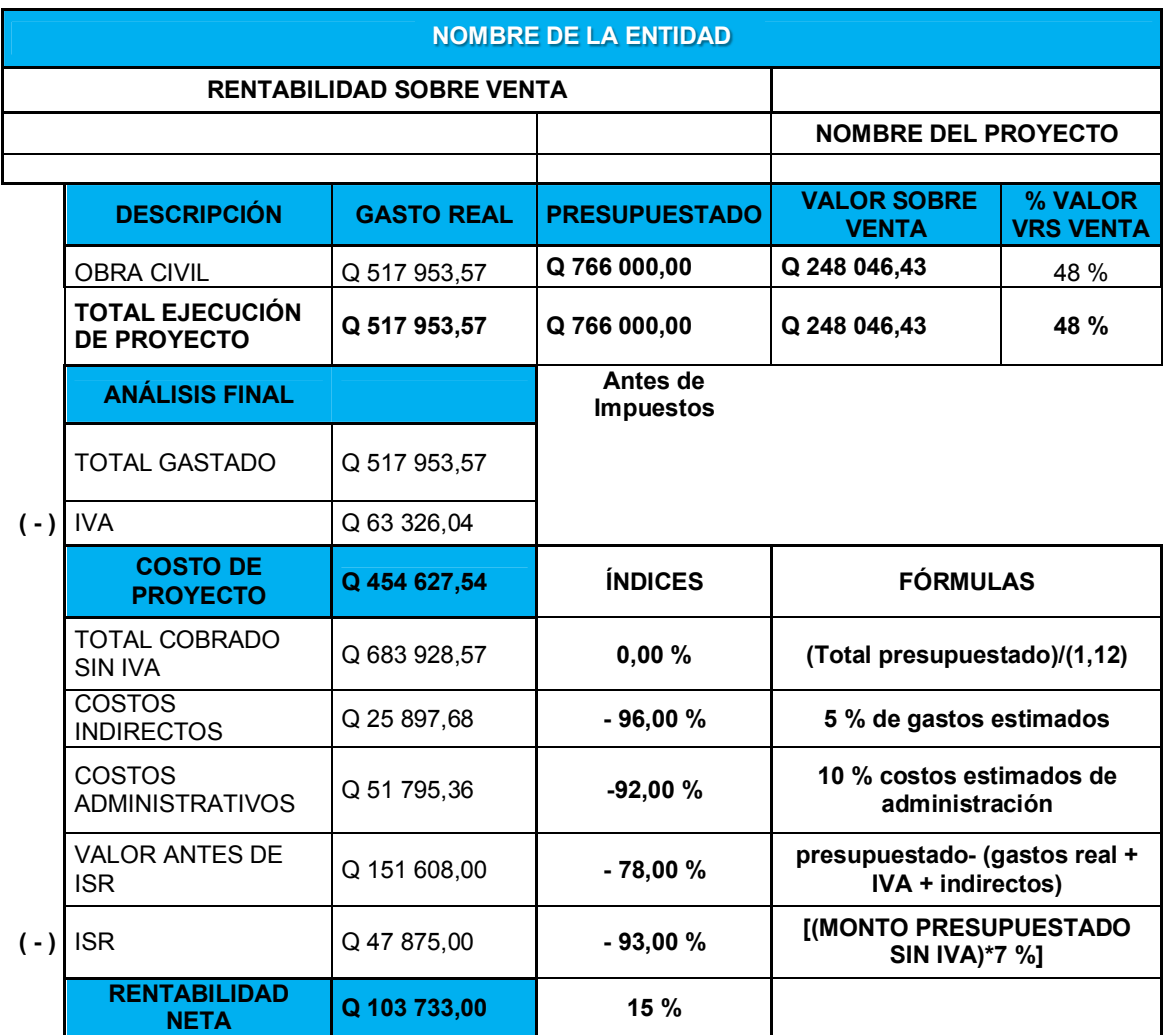

Fuente: elaboración propia.

Se puede observar que en este ejemplo se obtienen los siguientes índices:

Índice de costo indirecto con un 4 %

Índice antes del ISR de un 22 %

Índice de ISR de 7 % pago directo

Índice de ganancia neta de 15 % (rentabilidad)

#### **5.8. Ciclo de vida de un proyecto**

Los proyectos varían en tamaño y complejidad. Todos los proyectos pueden siguen estos pasos: inicio, organización y preparación, ejecución del trabajo y cierre.

A menudo, se hace referencia a esa estructura del ciclo de vida en la comunicación de la alta dirección u otras entidades menos familiarizadas, con los detalles del proyecto. No debe confundirse con los grupos de procesos de gestión de proyectos; ya que dichos grupos constan de actividades que se pueden realizar y repetir dentro de cada fase, así como para el proyecto en su conjunto. Esta perspectiva general puede proporcionar un marco de referencia común para comparar proyectos, incluso si son de naturaleza diferente.<sup>3</sup>

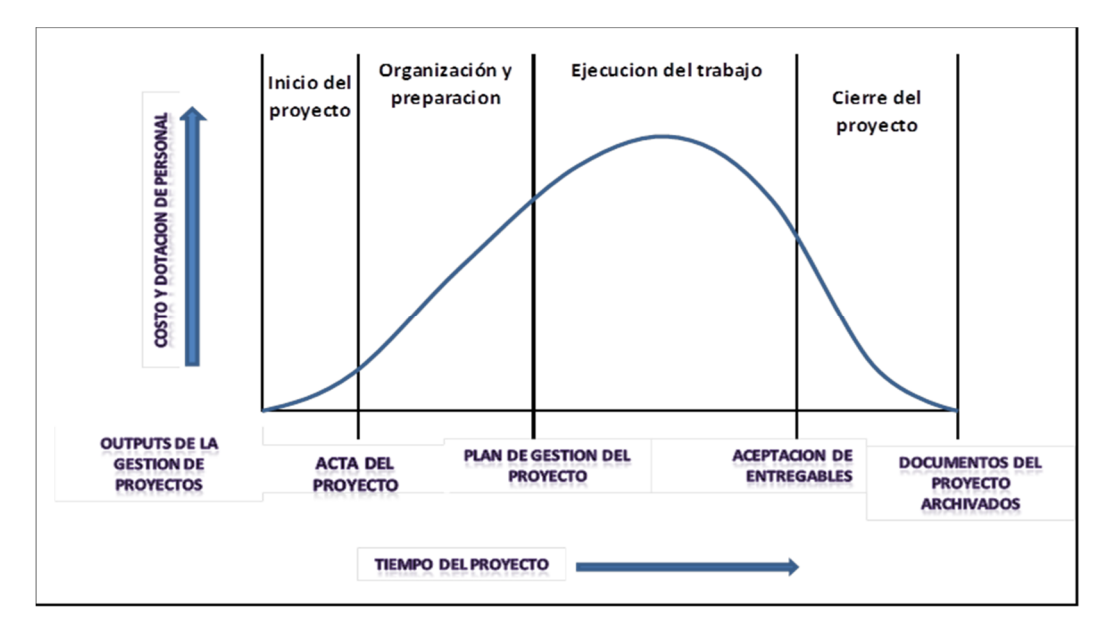

#### Figura 15. **Ciclo de vida del proyecto**

<sup>-</sup><sup>3</sup> ANGULO. Luis. *Gestión de proyectos* p. 31.

# **6. MANEJO DE INVENTARIO DE BODEGA DE EMPRESA PARA EFECTO DE OBTENER GASTO INTERNO**

# **6.1. Elaboración de inventario en Access**

En este capítulo se muestra de forma detallada cómo crear una tabla de control para manejo de bodega en inventarios, y tener al día la información sobre materiales, herramientas, equipos y maquinaria, y vehículos.

# **6.1.1. Codificación de materiales**

Cuando se manejan inventarios se recomienda usar cuadro de control. Esto se puede llevar muy bien en el cuadro de Access. Lo recomendable es aprender a manejar un inventario. Se tiene que tener: código, descripción de materiales, fecha de vencimiento, unidad de medida y cantidad. <sup>4</sup>

# Figura 16. **Creación de tabla de control de materiales**

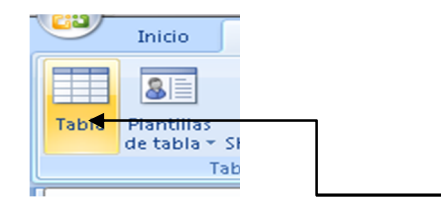

Crear tabla de materiales

<sup>&</sup>lt;u>.</u> <sup>4</sup> ECHEVERRIA, Mauricio Rafael. *Propuesta e implementación de un plan de manejo o inventario para la optimización de recursos y tiempos en la bodega de recepción de materiales de la empresa comercial de herramientas, S.A.* p. 25.

# Figura 17. **Guardar tabla de materiales**

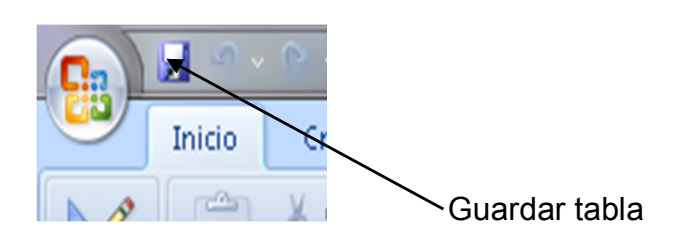

Fuente: elaboración propia.

# Figura 18. **Nombre de tabla de control de material**

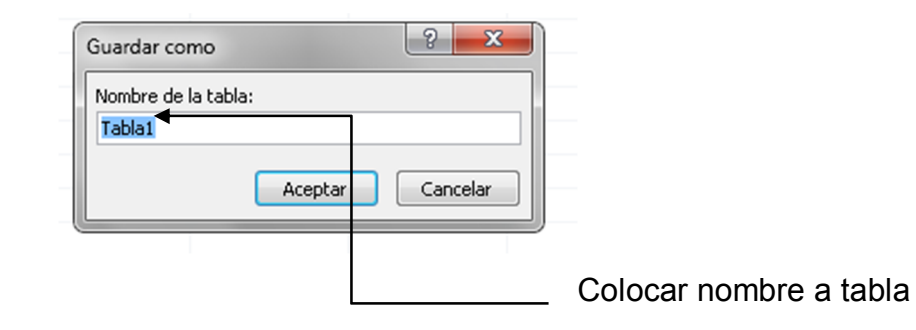

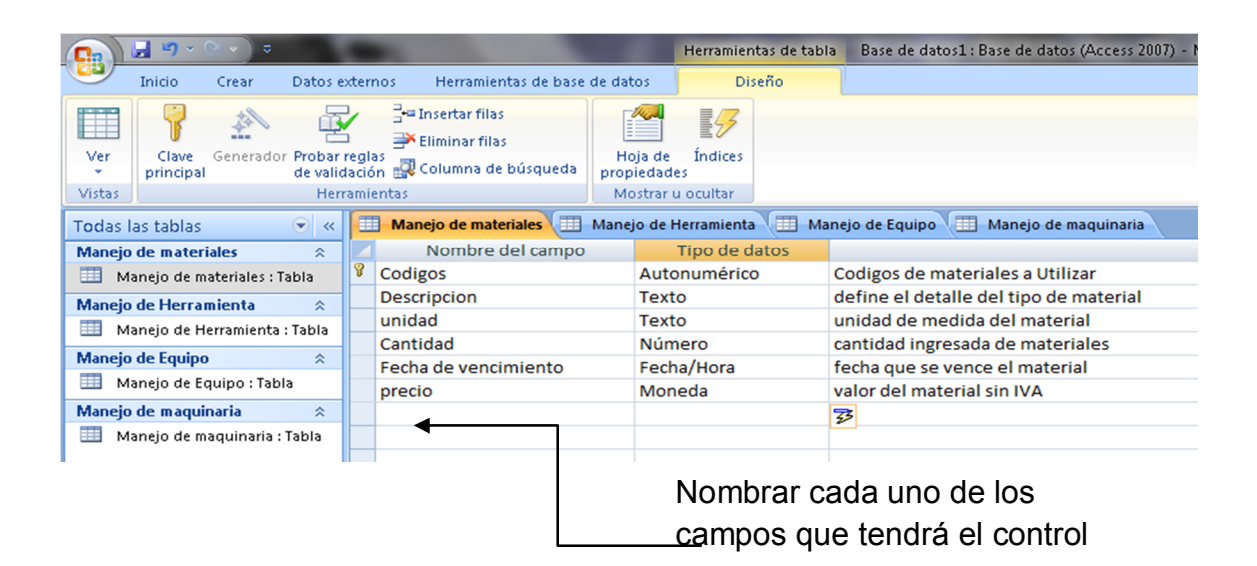

Figura 19. **Lista de campos de control de materiales**

Fuente: elaboración propia.

Figura 20. **Lista de materiales según sus características**

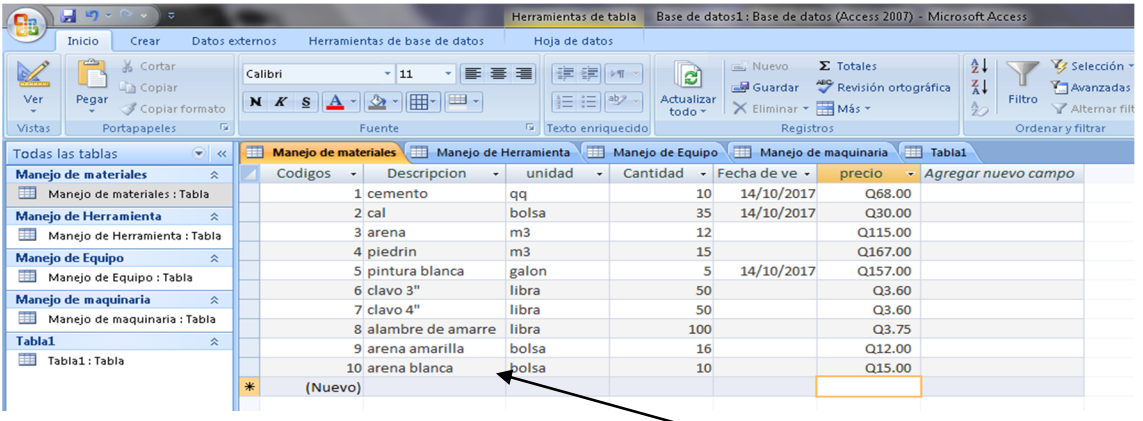

Crear lista de materiales en los campos que tendrá el control.

# **6.1.2. Codificación de herramientas**

Como herramienta se define a todo tipo de utensilios para elaborar trabajos especiales en el proyecto, por ejemplo: palas, excavadoras, barretas, carretas, bateas. Es necesario que se tenga un control con los siguientes datos: código, descripción de la herramienta estado de herramienta, marca, organizar por uso en construcción, color, etcétera. <sup>5</sup>

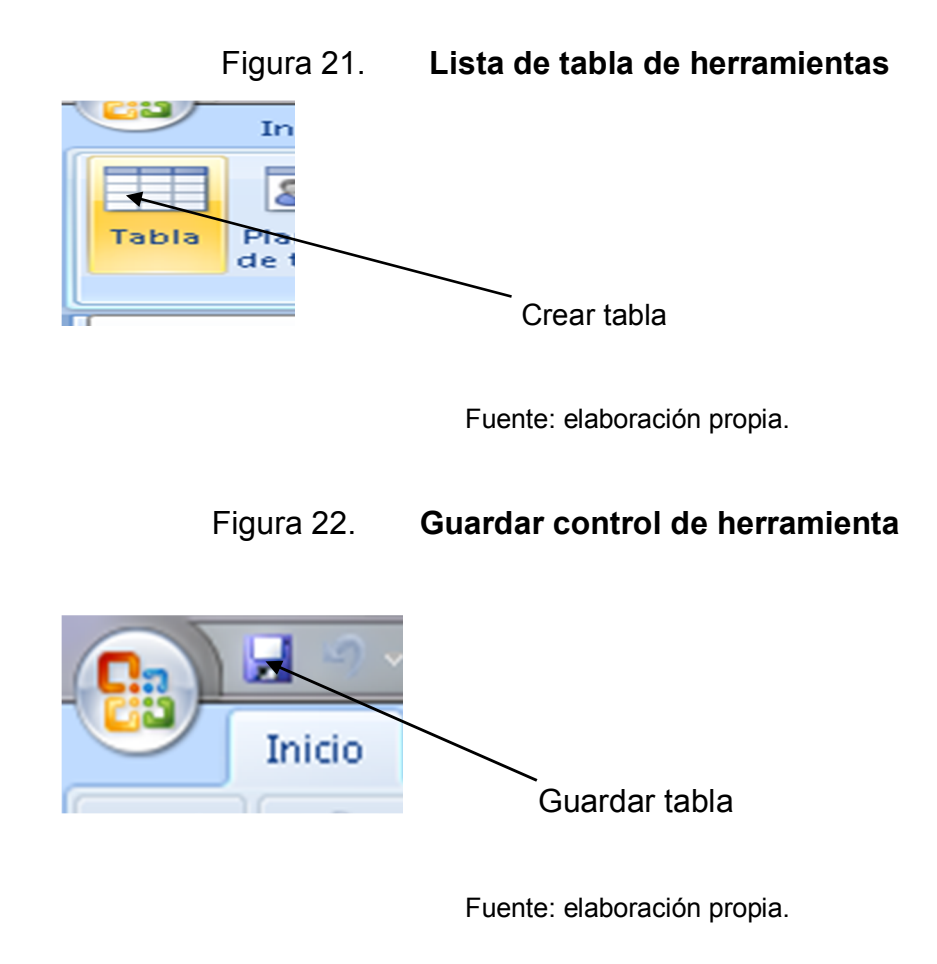

 $\overline{a}$ ECHEVERRIA, Mauricio Rafael. *Propuesta e implementación de un plan de manejo o inventario para la optimización de recursos y tiempos en la bodega de recepción de materiales de la empresa comercial de herramientas, S.A.* p. 25.

# Figura 23. **Nombrar la tabla de herramienta**

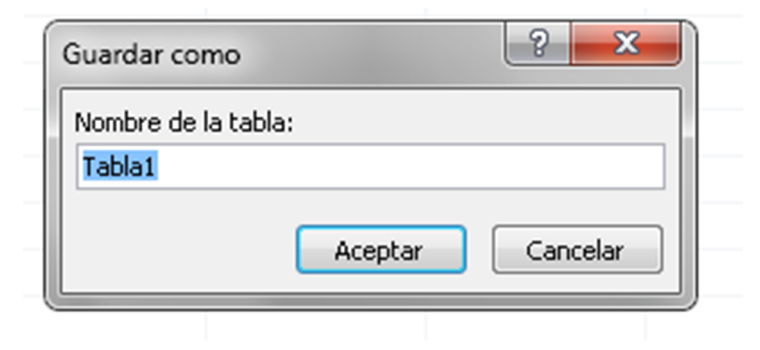

Fuente: elaboración propia.

# Figura 24. **Lista de campos de herramienta**

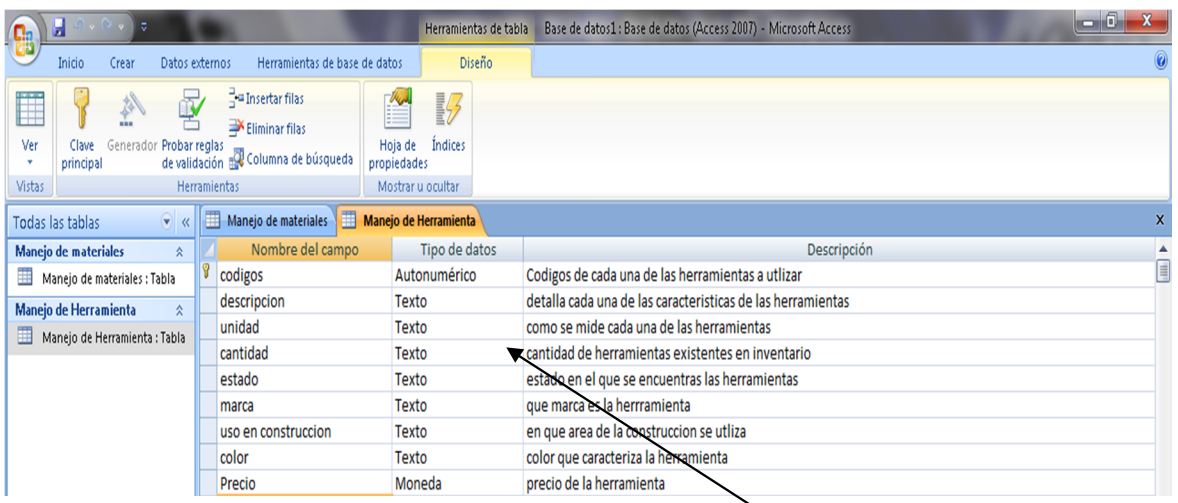

Nombrar cada uno de los campos que tendrá el control

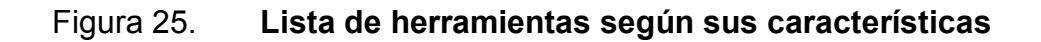

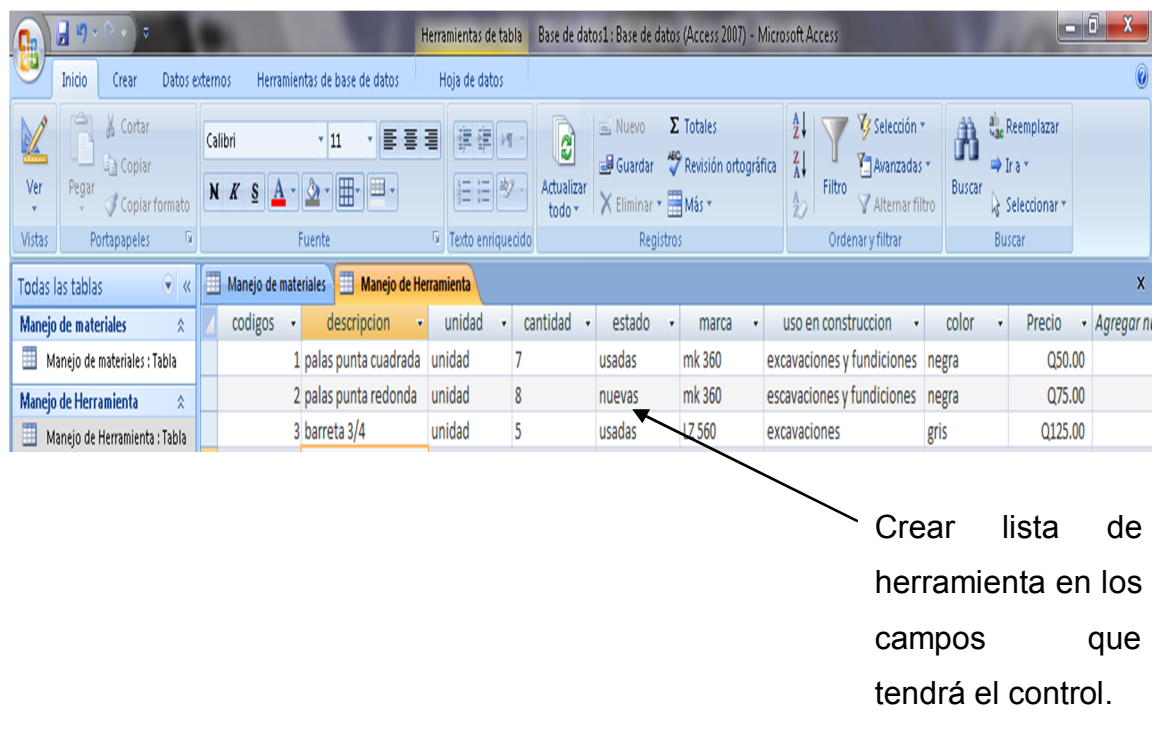

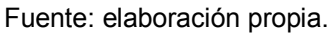

#### **6.1.3. Codificación de equipo**

Los equipos son una herramienta de uso individual como: vibro compactadora, pulidora, equipo de oxicorte, lámpara móvil, concretera. Para este equipo es importante el control. Es necesario tener los siguientes datos: código de equipo, nombre comercial del equipo basado en la factura de compra, nombre de la marca, estado en el que se encuentra, fecha de siguiente mantenimiento, combustibles y aceites que utilice, serie, código de barra.

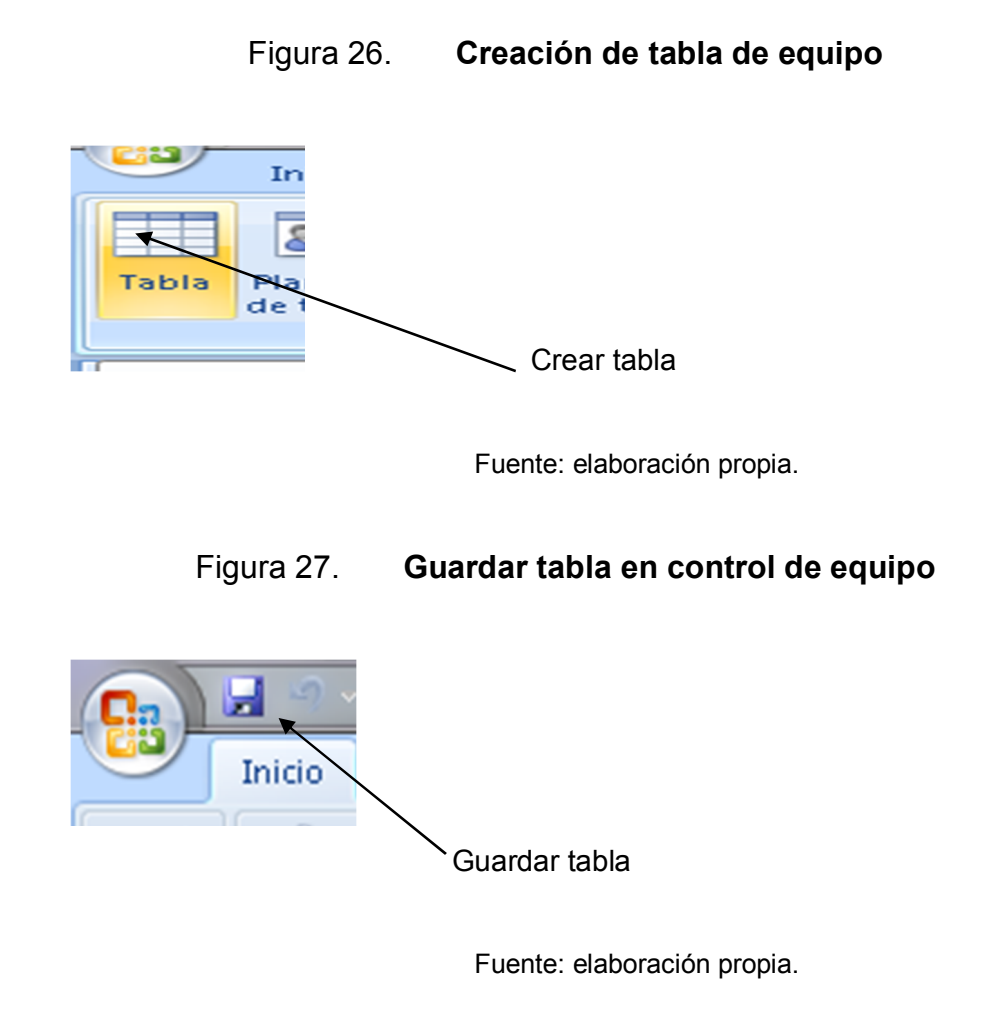

Figura 28. **Nombrar tabla de manejo de equipo** 

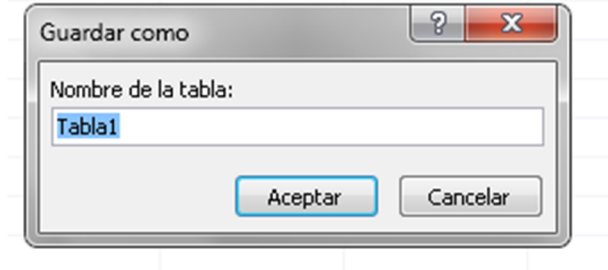

Colocar nombre a tabla

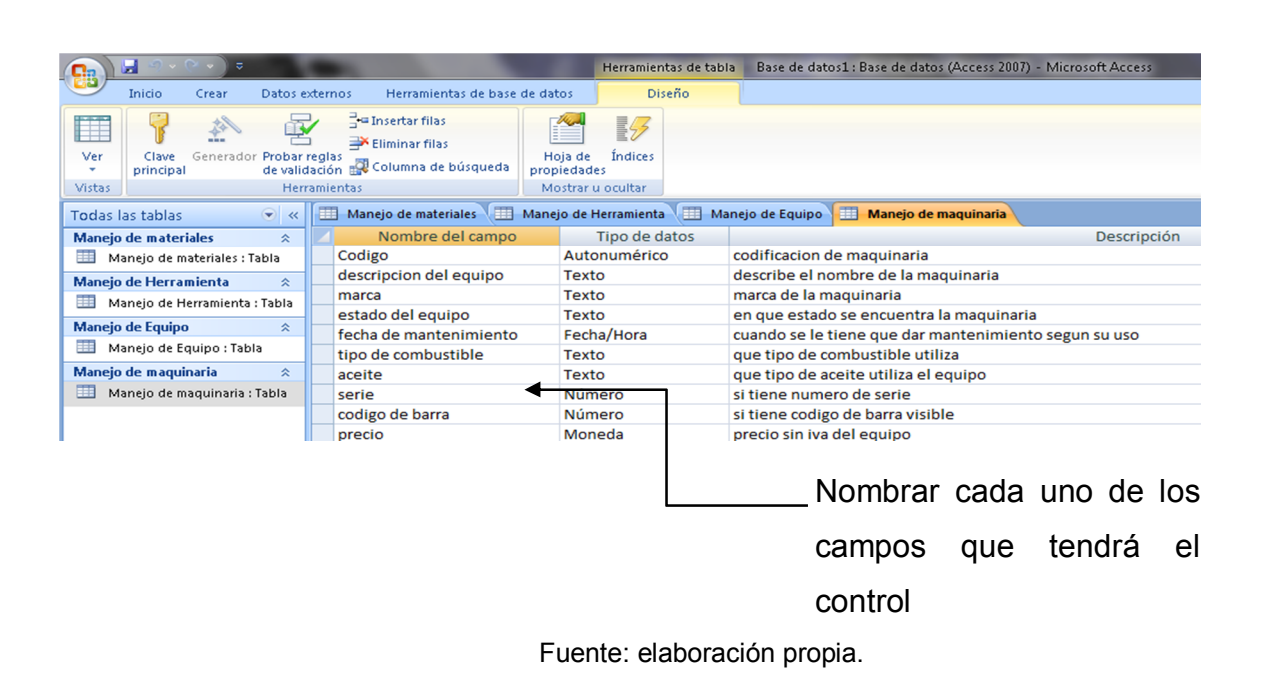

Figura 29. **Lista de campos de equipo**

# Figura 30. **Lista de equipo según sus características**

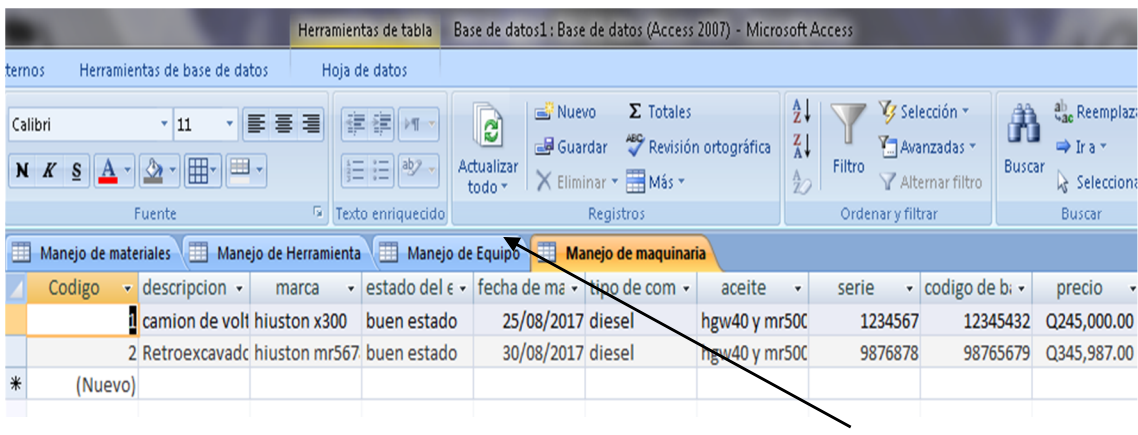

Crear lista de equipo en los campos que tendrá el control.

#### **6.1.4. Codificación de maquinaria**

En el caso de la maquinaria, es una herramienta especializada para trabajos mayores como, retroexcavadora, camión de volteo, máquinas de vibro compactación, etcétera. Así como en el equipo es necesario tener los siguientes datos: código de equipo, nombre comercial del equipo basado en la factura de compra, nombre de la marca, estado en el que se encuentra, fecha de siguiente mantenimiento, combustibles y aceites que utilice, serie, código de barra, entre otros.

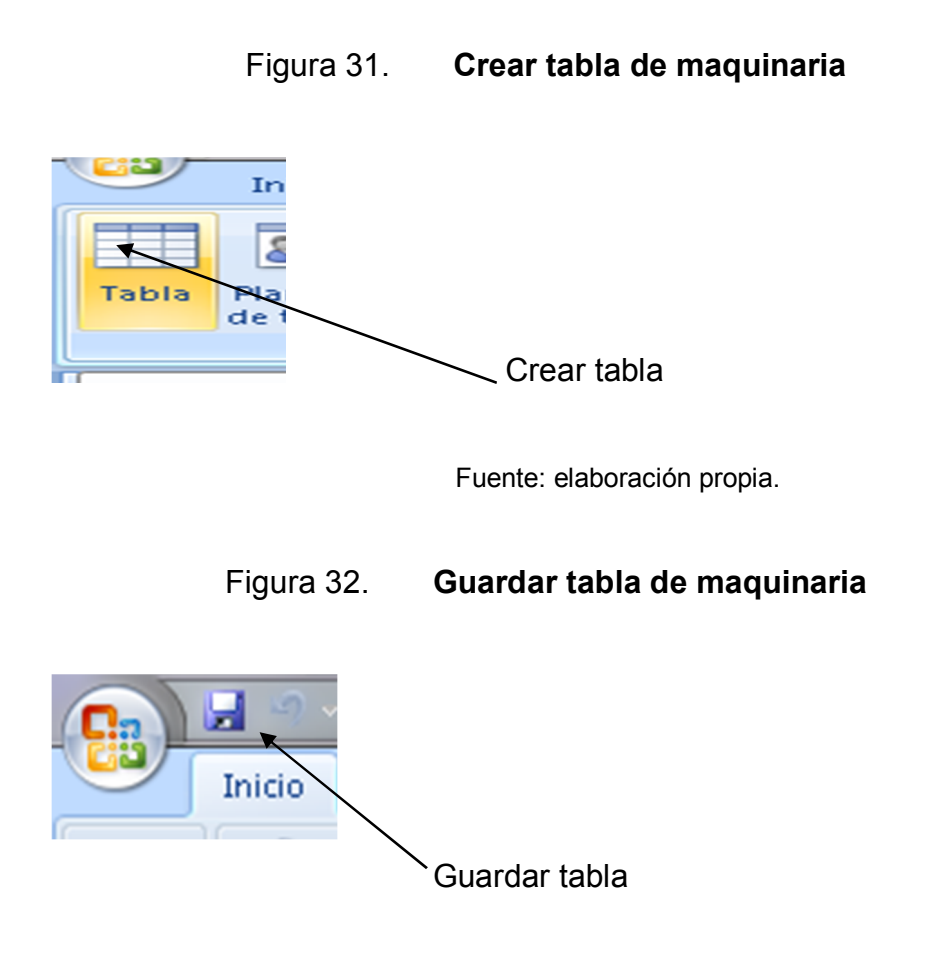

#### Figura 33. **Nombrar la tabla para control de maquinaria**

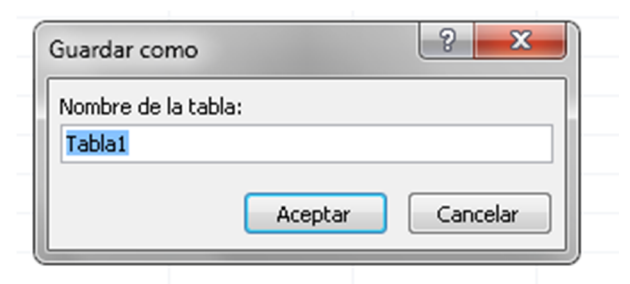

Colocar nombre a tabla

Fuente: elaboración propia.

Figura 34. **Lista de campos de maquinaria**

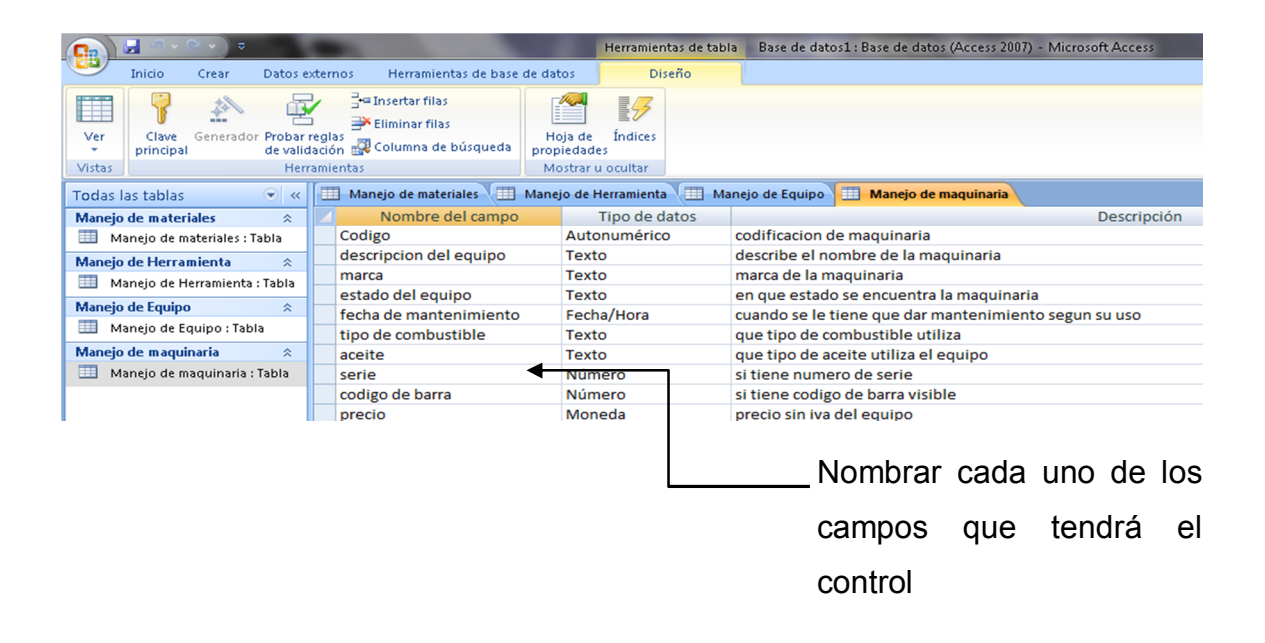

# Figura 35. **Lista de maquinaria según sus características**

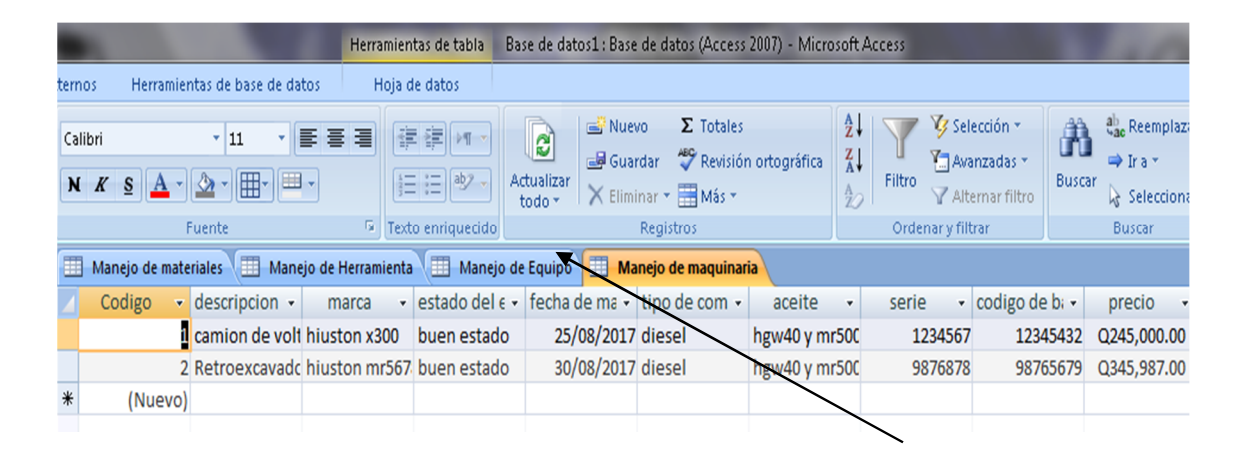

Crear lista de equipo en los campos que tendrá el control.

Fuente: elaboración propia.

#### **6.2. Alquiler de maquinaria**

Cuando de bodega sale la maquinaria y equipo es necesario tener un documento en el que se envía como alquiler, ya que el proyecto tiene que tener contemplado el pago del uso y este sirve para su mantenimiento.

#### **6.3. Ingreso digital para fines de costo en proyecto**

Para el caso de materiales y herramientas se realiza un formato en el que se indica que herramienta y material se está enviando, se asigna un monto el cual es como una venta de materiales para fines de manejo de costos en el control.

# **7. GENERALIDADES DE MANEJO ADMINISTRATIVO DE CAMPO**

#### **7.1. Control de bitácora**

Es importante que el manejo en el proyecto sea todo por vía escrita, permisos, decisiones, visitas y todo lo referente a la ejecución dejándolo plasmado en la bitácora con las firmas de los responsables.

#### **7.1.1. Propuesta de bitácora**

En el proyecto es necesario tener un control del avance constructivo, así también tener por escrito cada una de las tomas de decisiones, actividades adicionales, actividades extras, imprevistos y atrasos. En este control se debe evidenciar cada uno de los detalles y enviarse en los informes de avance de obra para manifestarlo a todos los involucrados.

### **7.1.2. Contenido mínimo de una bitácora**

Como contenido se debe tener: fecha del suceso o actividad. Esta se lleva diariamente, en algunos casos semanales. Es recomendable que sea día a día, descripción detallada de cada una de las actividades realizadas e indicar qué avance se tiene en cada una, ya sea en porcentaje o bien descripción gráfica. Separar con numerales cada una de las actividades del día, describir en bitácora, colocar número de hoja que se está documentando, obtener las firmas

mínimas del día residente de proyecto, consultor del proyecto, director de proyecto.

Tabla VII. **Bitácora**

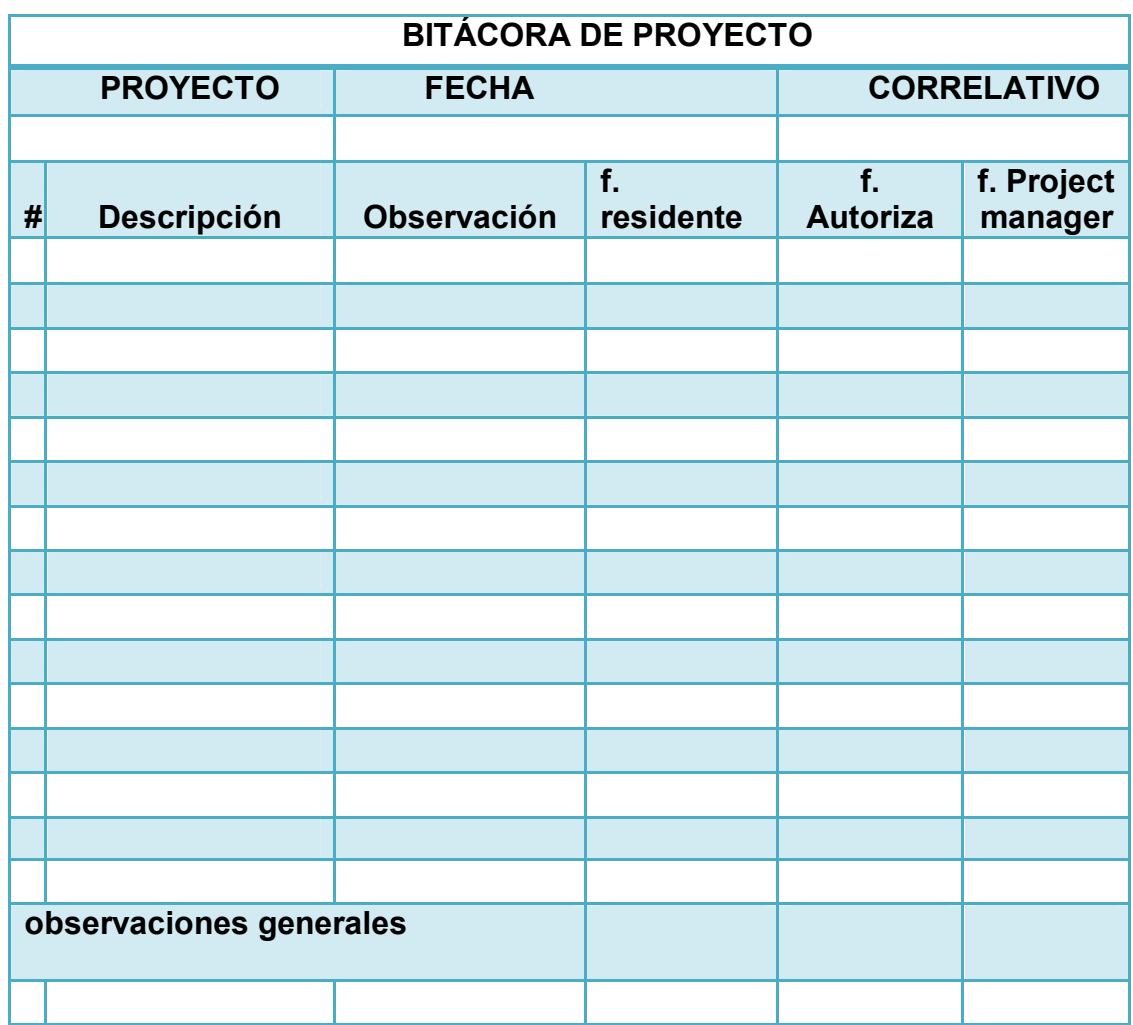

Fuente: elaboración propia.

# **7.2. Informe de avance físico**

La información del avance del proyecto debe estar actualizada, cumpliendo con cronogramas y proyecciones, con el fin de que el proyecto esté

en tiempo. Se debe reportar toda esta información con un documento en el que se muestre este avance.

### **7.2.1. Contenidos mínimos de informe de avances**

Cuando se realiza el informe de avances es necesario tener los siguientes contenidos: nombre del proyecto, logo de la empresa, información general de la empresa, nombre del gestor, consultor o cliente, nombre del residente encargado del proyecto, detalle de cada uno de los renglones por trabajar con su unidad, cantidad y su totalidad. Se debe tener un gráfico de avance por renglón y un avance global del proyecto, proyección por ejecutar la siguiente semana, informe fotográfico de cada uno de los avances, control interno el manejo de costos, sucesos basados en bitácora de control, ya sea atrasos o imprevistos.

#### **7.2.2. Tiempos para envío de informe**

Se debe tener una alimentación diaria del informe y realizar uno para el cliente y la dirección de proyecto. Además, uno semanal con información de generalidades del proyecto y apoyo en solución de problemas de atrasos.

#### **7.2.3. Estimación de pago**

En base a los informes de avance se realizan las solicitudes de pago por estimaciones de avance, si ese ha sido el acuerdo en la orden de compra, o bien en la adjudicación del proyecto al momento de realizar el acta de constitución del proyecto.

Tabla VIII. **Formato de informe**

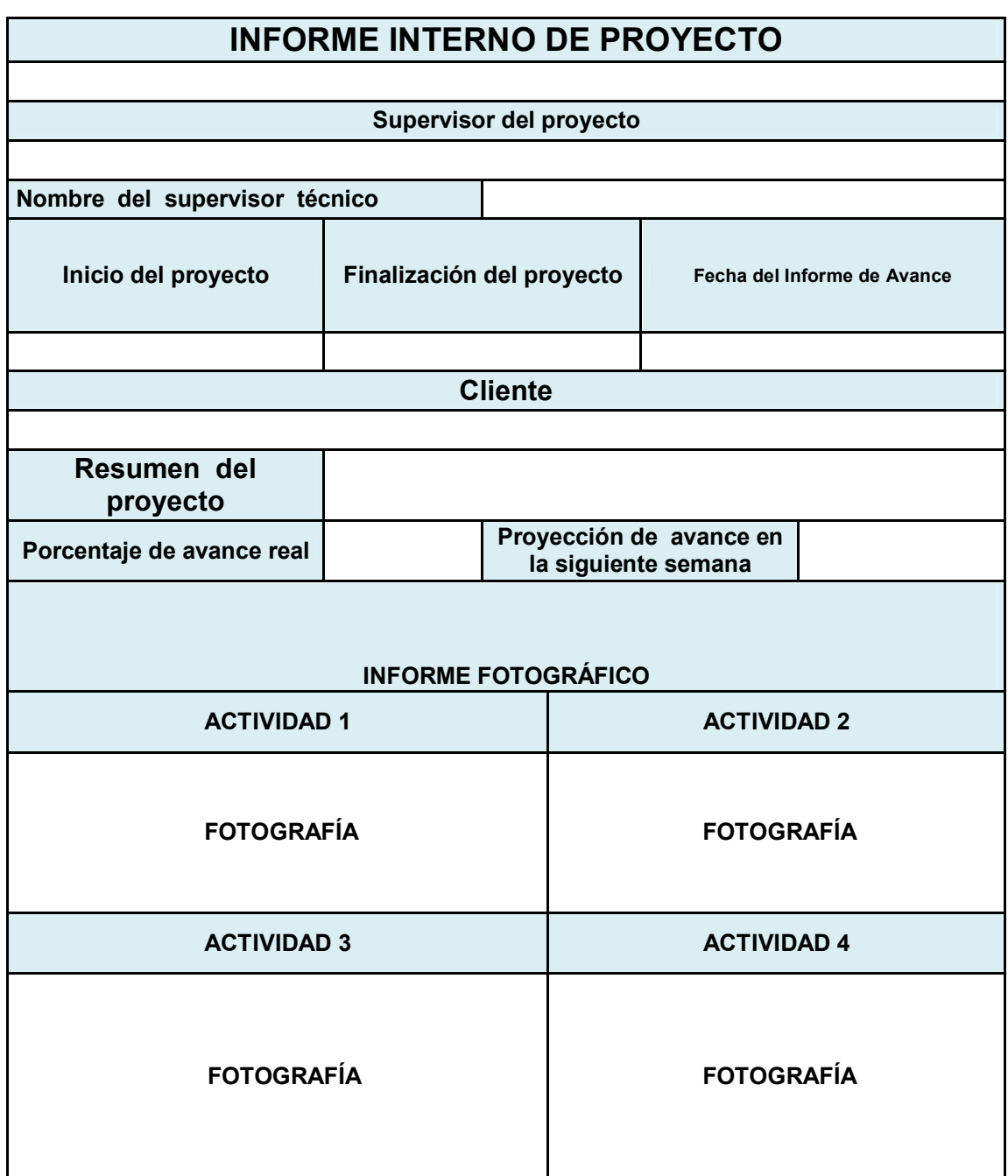

#### **7.3. Rendimientos en área de campo**

Cuanto se ejecutan los proyectos, se deben manejar detalladamente cada uno de los rendimientos en el ámbito de mano de obra y materiales como a continuación de define.

#### **7.3.1. Apuntes mínimos para rendimiento de materiales**

Es necesario que en el campo esté un encargado de ver los rendimientos de materiales para que estos datos sean afinados en el presupuesto para próximas cuantificaciones y con esto mejorar la calidad.

#### **7.3.2. Apuntes mínimos para rendimiento de trabajo**

La persona que realiza los apuntes de rendimientos también anota los datos de avance de personal de cada uno de los trabajos para ponderar cuál fue el valor de la actividad según el recurso utilizado en las actividades.

#### **7.4. Control de calidad de los materiales**

Solo el uso de los materiales no es garantía para que el proyecto sea óptimo, es necesario el control de calidad de los materiales como proporciones según normas, detalles y característica, uso específico de los mismos, entre otros.

### **7.4.1. Proporciones de materiales**

Cuando se utiliza materiales se debe velar porque se cumpla con los requerimientos mínimos que da, ya sea un diseño de mezclas, un manual de

preparación, o bien, especificaciones estructurales que han sido proporcionadas.

#### **7.4.2. Tipos de materiales**

Los materiales pueden ser los siguientes: pétreos: referentes a agregado grueso, piedra caliza, piedra de granito, piedra de mármol. Aglomerantes: cal, yeso, cemento. Metálicos: varillas de hierro negro de grado 40000psi, 60000psi, perfiles metálicos, acero inoxidable, aluminio, cobre, zinc. Orgánicos: madera, contrachapado. Sintéticos: polímeros, esmaltes, barnices, poli cloruro vinílico PVC. Arcillas: barro, ladrillo, adobe, teja, azulejos, resistentes a la alta temperatura.

#### **7.4.3. Usos de los materiales**

Cuando se utilizan los diferentes materiales en la construcción se puede encontrar una gran gama de combinaciones, como normalmente se conoce, puede ser el concreto reforzado que es la combinación de agregado grueso (piedrín diámetro variable), agregado fino (arena de río), aglomerante (cemento), acero corrugado (hierro diámetro variable), y el uso puede ser vigas de concreto, columnas, cimientos, losas en 1 y 2 sentidos, plataformas de condominios, carreteras, etcétera.

#### **7.4.4. Certificados de garantía**

Cuando se utilizan los materiales anteriormente mencionados es necesario que el proveedor que proporciona el mismo tenga un certificado de garantía, quien ampara que los materiales utilizados son certificados y aprobados para la construcción y cuenta con todos los parámetros solicitados

por las normas, códigos y reglamentos nacionales e internacionales mencionando algunos, ACI, COGUANOR NGO, NTG, ASTM, AASHTO, etcétera.

#### **7.4.5. Ensayos de materiales**

Según la normativa anterior para tener un certificado de garantía es necesario cumplir con los ensayos mínimos, por ejemplo en el concreto se deben de tener testigos cilíndricos de un diámetro b y una altura 2 o 3b y con esto realizar el ensayo a compresión según la norma. NTG 41061 o ASTM C- $31<sup>6</sup>$ 

#### **7.5. Cronograma de trabajo**

-

La información del avance del proyecto debe estar actualizada, cumpliendo con cronogramas y proyecciones, con el fin de que el proyecto esté en tiempo. Se debe reportar toda esta información con un documento en el que se muestre este avance.

#### **7.5.1. Importancia del cronograma**

Para que un proyecto se pueda controlar, lograr los hitos, es necesario tener un cronograma de trabajo el cual indica la fecha exacta de finalización de cada uno de los entregables este ejercicio de realizar una proyección sirve para evidenciar si el proyecto ha sufrido algún cambio durante su recorrido y de qué forma fue proyectado en su inicio y cómo finalizó.

COGUANOR, NTG / http://conred.gob.gt/site/normas/NRD3/NTG41061.pdf. Consulta: noviembre 2017.

#### **7.5.2. Información que contiene el cronograma**

Durante la elaboración del presupuesto se realizaron los diferentes renglones de trabajo, y cada uno de ellos se puede decir que es un entregable que se proyecta con la información siguiente: descripción del alcance del renglón, fecha de inicio, calendario; diario, semana, o mensual, avance en porcentaje, días que se tardará en ejecutar las actividades del renglón, fecha que se finalizará.

# **CONCLUSIONES**

- 1. La guía muestra paso a paso cómo se debe administrar el proyecto, los alcances de cada uno de los temas y muestra una serie de datos importantes que se deben utilizar para el manejo administrativo.
- 2. El presupuesto es un valor estimado basado en datos reales y proyecciones de trabajo.
- 3. Se crearon formatos que serán utilizados para realizar los cambios en cada una de las actividades donde se realizaron variaciones del contrato inicial, y de la misma forma, por trabajos no contratados.
- 4. Actualizar este manejo de costo como mínimo dos veces a la semana para que se tengan valores en tiempo real y se pueda mitigar cualquier tipo de problema en el proyecto.
- 5. Tener un encargado de llevar esta administración de forma ordenada y con buena comunicación con el director del proyecto.
- 6. El encargado de llevar la administración del proyecto debe ser una persona con conocimientos en el tema de construcción, debido a que la mala integración puede dar valores no reales o incongruencias en el manejo del proyecto.
- 7. Tener conocimiento sobre cómo se proyectó el presupuesto para tomar una decisión, debido a que la variación del presupuesto frente al gasto real debe coincidir.

- 8. El manejo de bodega con el programa Microsoft Access puede generar reportes actualizados al día para alimentar la administración del proyecto.
- 9. Las órdenes de cambio, si bien son utilizadas para el Gobierno, se pueden manejar también en la iniciativa privada. No necesariamente debe llevar el mismo nombre que se maneja en la Ley de contrataciones, pero hay que manejar un nombre para el incremento o decremento de unidades de trabajo contratadas. Es importante hacer ver al cliente antes de ejecutar los trabajos adicionales o extras.
- 10. Tomar en cuenta que los índices son valores que representan el estado actual del proyecto. Esta tendencia puede reflejar anticipadamente como finalizará el proyecto según sus resultados.

# **RECOMENDACIONES**

- 1. Esta guía debe estar al día, por lo tanto, debe actualizarse cada semana para evitar tener datos no actualizados y con esto mantener el control en tiempo real.
- 2. Los formatos presentados son ejemplos guías, pueden mejorarse y agregar datos importantes que sean de uso efectivo para quien lo utiliza.
- 3. Que la persona que utiliza esta guía, pueda observar que es de gran apoyo y lo pueda verificar en el resultado de los diferentes proyectos, o bien, lo puede programar para que funcione de manera integral como un programa SAP o Microsoft Project que son programas más complejos y con los mismos objetivos de esta guía.
- 4. Que el administrador del proyecto tenga una buena comunicación con bodega, administración y auditoría interna para que se lleve un control actualizado y acertado.
- 5. Evitar que la persona que conoce la administración del proyecto, delegue la integración al formato, sin previa inducción para el manejo acertado de cada uno de los renglones de trabajo.
- 6. Verificar que se utilice cada uno de los cuadros de control debido a que son base para el manejo del proyecto y la buena administración.
## **BIBLIOGRAFÍA**

- 1. American Concrete Institute. *Building code requirements for reinforced concrete*/ Estados Unidos de América: ACI, 2008. 518 p.
- 2. ANGULO AGUIRRE, Luis. *Gestión de proyectos*. 5a ed. Lima, Perú: Surquillo, 2013. 231 p.
- 3. ARRIOLA ÁVILA, Mario Estuardo. *La contabilidad de costos en la presupuestación de proyectos de ingeniería civil*. Trabajo de Maestría en Administración de Proyectos. Universidad de San Carlos de Guatemala, Facultad de Ciencias Económicas. 2001, 79 p.
- 4. COGUANOR. *Comisión Guatemalteca de normas* / Guatemala: NTG, 1956.41061.<http://conred.gob.gt/site/normas/NRD3/NTG41061pd f>. [consulta: noviembre de 2017]
- 5. ECHVERRÍA MARROQUÍN, Mauricio Rafael. *Propuesta e implementación de un plan de manejo o inventario para la optimización de recursos y tiempos en la bodega de recepción de materiales de la empresa comercial de herramientas, S.A.* Trabajo de graduación de Ingeniería Industrial. Universidad de San Carlos de Guatemala, Facultad de Ingeniería. 2003, 155p.
- 6. Ley de Contrataciones del Estado. *Decreto 57-92. Ley de compras y contrataciones*. República de Guatemala, 1992. 21 p.

7. Universidad Autónoma de Nuevo León. *Contabilidad administrativa. Facultad de Organización Deportiva.* 153 p.